МИНИСТЕРСТВО ОБРАЗОВАНИЯ И НАУКИ РОССИЙСКОЙ ФЕДЕРАЦИИ

Федеральное государственное бюджетное образовательное учреждение высшего профессионального образования

**«НАЦИОНАЛЬНЫЙ ИССЛЕДОВАТЕЛЬСКИЙ ТОМСКИЙ ПОЛИТЕХНИЧЕСКИЙ УНИВЕРСИТЕТ**»

**С.Г.Обухов**

# **МАТЕМАТИЧЕСКОЕ МОДЕЛИРОВАНИЕ В СИСТЕМАХ ЭЛЕКТРОСНАБЖЕНИЯ**

*Рекомендовано в качестве учебного пособия Редакционно-издательским советом Томского политехнического университета*

Издательство Томского политехнического университета 2014

УДК 532.5(076.5)+62–135(076.5) ББК 22.253.3+31.363я73 О–266

## **Обухов С.Г.**

Математическое моделирование в системах электроснабжения: учебное пособие / С.Г.Обухов; Томский политехнический университет. – Томск: Изд-во Томского политехнического университета, 2014. – 84 с.

## **В авторской редакции**

Пособие состоит из трех глав, в которых изложены все основные разделы изучаемой дисциплины. Рассмотрены основные понятия моделирования и особенности его применения для решения задач электроснабжения. Краткие теоретические положения изучаемой дисциплины иллюстрируются практическими примерами.

Пособие подготовлено на кафедре электроснабжения промышленных предприятий и предназначено для студентов ИнЭО, обучающихся по направлению 140400 «Электроэнергетика и электротехника», профиль «Электроснабжение промышленных предприятий».

> **УДК 532.5(076.5)+62–135(076.5) ББК 22.253.3+31.363я73**

#### *Рецензенты*

#### кандидат технических наук, доцент ТГАСУ *В.М.Педиков*

#### кандидат технических наук, доцент ТПУ *Е.П.Богданов*

© ФГБОУ ВПО НИ ТПУ, 2014 © Обухов С.Г., 2014 © Обложка. Издательство Томского политехнического университета, 2014

О–266

# **ОГЛАВЛЕНИЕ**

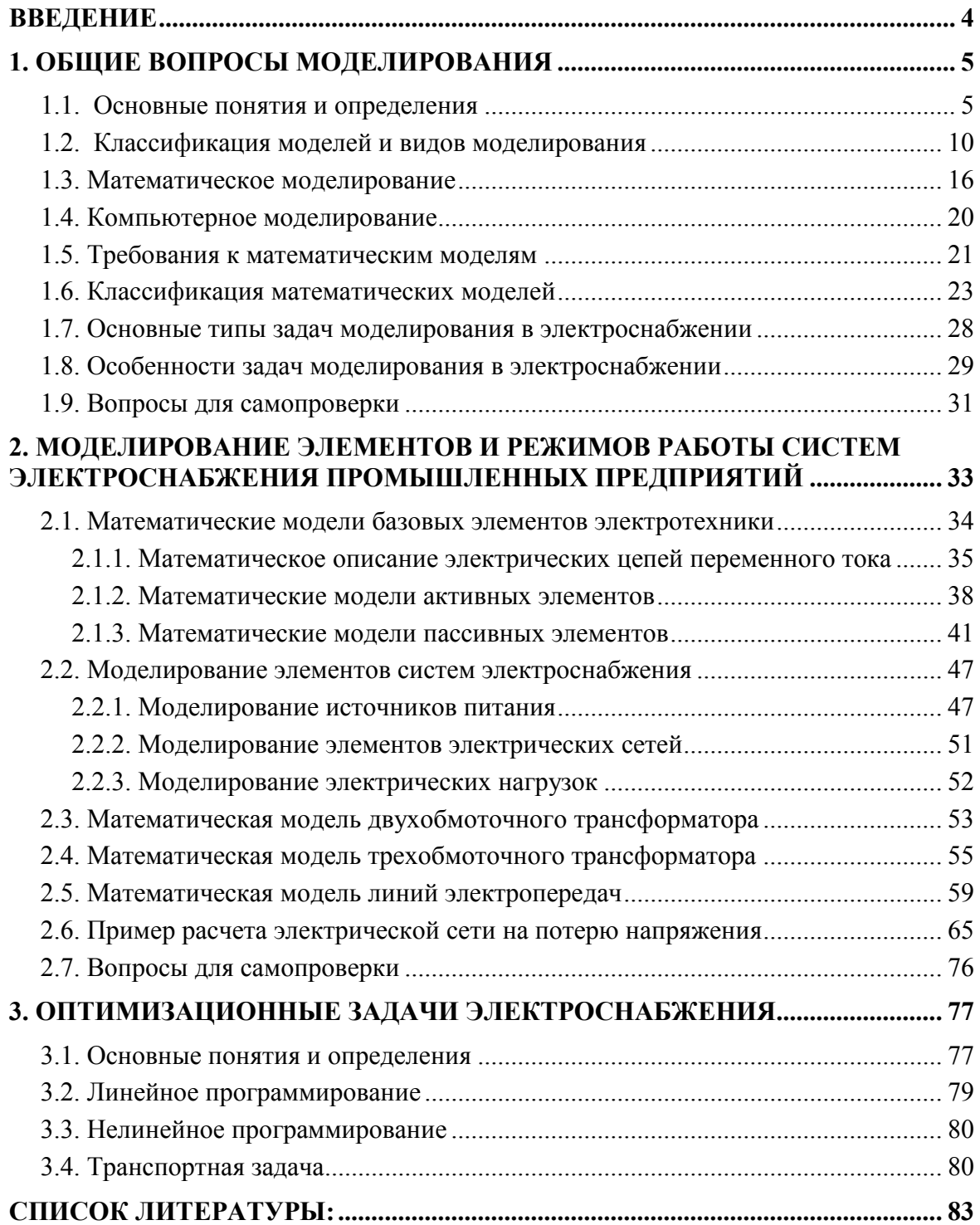

# **ВВЕДЕНИЕ**

<span id="page-3-0"></span>В настоящее время сложно представить себе какой-нибудь производственный, социальный или бытовой объект, полноценно функционирующий без использования электрической энергии. Надежность электроснабжения потребителей во многом определяет экономическую эффективность промышленного производства и социально-бытовые условия жизни населения. Аварии в системах электроснабжения приводят к социальной напряженности в обществе, а нередко и к чрезвычайным ситуациям. Соответственно, требования к надежности систем электроснабжения должны быть очень жесткими.

В то же время при разработке проекта системы электроснабжения инженер-электрик должен учесть целый комплекс взаимосвязанных, зачастую противоречивых, требований: безопасность и удобство обслуживания, экономичность и возможность перспективного развития, быстродействующая защита и селективность.

Успешно решить все эти задачи совсем непросто, так как современная система электроснабжения даже небольшого объекта состоит из огромного количества взаимосвязанных элементов, многие из которых могут значительно различаться по назначению, стоимости, массогабаритным показателям, основным техническим характеристикам. Значительно усложняют выбор основного электрооборудования случайный характер электрической нагрузки, нестационарный режим электропотребления, необходимость обеспечения устойчивой работы системы электроснабжения в переходных и послеаварийных режимах.

Таким образом, стоимость ошибок проектирования систем электроснабжения высока, в то же время, доработка системы в процессе эксплуатации крайне ограничена, а во многих случаях и исключена. Поэтому основным методом исследования сложных энергетических систем в настоящее время является моделирование, позволяющее на стадии проектирования рассчитать параметры предельных режимов электрической сети, спрогнозировать величину и характер энергопотребления, провести оптимальный с точки зрения финансовых затрат и эксплуатационной надежности выбор основного электрооборудования и т.д.

# <span id="page-4-0"></span>1. ОБЩИЕ ВОПРОСЫ МОДЕЛИРОВАНИЯ

#### 1.1. Основные понятия и определения

<span id="page-4-1"></span>Сегодня моделирование используется практически во всех сферах человеческой деятельности: промышленности, транспорте, медицине, экономике, политологии и т.д. Наибольшее распространение методы моделирования получили при проведении научных исследований, проектировании, сфере образования.

Само слово «модель» появилось от латинских слов modus, modulus, означающих мера, образец, норма. Его первоначальное значение произошло из строительного искусства, и почти во всех европейских языках оно употреблялось для обозначения образа или прообраза, то есть предмета, похожего в каком-то отношении на другой предмет.

В самом общем случае термин «модель» имеет множество смысловых значений, которое определяется предметной областью его употребления: научные исследования, металлургия, мир моды, изобразительное искусство и т.д. В настоящем пособии будут рассматриваться только модели, которые используются главным образом в научных исследованиях и проектировании.

При создании и проектировании сложных технических систем возникает необходимость предсказания поведения, как всей системы, так и ее отдельных элементов, в различных режимах. При этом предметом исследования может быть не только реально существующее изделие, но и проектируемый объект, явление или режим.

Общепризнанным критерием истины в мировой практике является натурный эксперимент, однако во многих случаях его проведение просто невозможно. Современная наука может достаточно точно предсказать возможные последствия разрушения плотины, землетрясения, урагана, спрогнозировать дальность полета ракеты, действие нового лекарственного препарата и даже последствия атомной войны. При этом вместо проведения прямых экспериментов, при изучении представленных выше примеров гораздо разумнее использовать методы моделирования.

Моделирование - это метод исследования свойств некого объекта (оригинала), посредством изучения свойств вспомогательного объекта (модели), с целью предсказания поведения объекта-оригинала в определенных условиях.

Моделирование применяют в тех случаях, когда проведение реальных экспериментов над исследуемым объектом либо невозможно, либо опасно, либо сложно и дорого.

Оригинал - это объект, определенные свойства которого подлежат изучению методом моделирования.

Модель - искусственно созданный материальный или теоретический образ изучаемого объекта, сохраняющий в разрезе проводимого исследования его наиболее важные свойства и позволяющий предсказать его поведение по результатам экспериментов с моделью [1].

Для построения модели совсем не обязательно создавать специальную экспериментальную установку, функцию модели может выполнять и символьное (знаковое) описание оригинала (текст, математическое уравнение, чертеж, схема и т.д.) и мысленный образ и т.п. [2].

Основными целями моделирования являются:

- изучение основных свойств объекта или явления;
- прогнозирование поведения объекта-оригинала в реальных услови-ЯХ;
- создание эффективных систем управления объектом или процес-COM.

Изучение основных свойств моделируемого объекта помогают понять его устройство, принципы функционирования, законы развития и взаимодействия с окружающим миром. Например, при разработке новых серий электрических машин создаются математические модели, которые позволяют наглядно увидеть распределение магнитных полей в сердечниках статора и ротора, что практически невозможно в условиях натурного эксперимента. Эти знания служат основой для разработки более совершенных конструкций генераторов и двигателей, имеющих лучшие технические характеристики и массогабаритные показатели.

Довольно часто модели данного рода используются для решения обратных задач, т.е. когда об объекте исследования уже имеются необходимые знания, но их требуется передать другим - это тренажеры, стенды, энциклопедии и т.п.

Решение задач прогнозирования является наиболее распространенной сферой применения моделирования. Прогноз (расчет) значений токов в нормальных и аварийных режимах позволяет выбрать уставки защитных аппаратов, определить потери мощности и напряжения в элементах электрической сети; прогноз потребления реактивной мощности определяет выбор числа и мощности силовых трансформаторов и компенсирующих устройств и т.д.

Для эффективного управления режимами современных энергетических комплексов требуются автоматизированные системы управления, реализующие довольно сложные алгоритмы регулирования. Например, автономные системы электроснабжения, построенные на базе возобновляемых источников энергии, вынуждены работать в условиях стохасти-

ческого изменения как подведенной, так и отдаваемой энергии. Согласование режимов преобразования, распределения и аккумулирования энергии в подобных энергетических установках является нетривиальной технической задачей, зачастую с весьма противоречивыми критериями, успешное решение которой невозможно без применения мощного аппарата моделирования.

Главная особенность моделирования заключается в том, что интересующий исследователя объект изучается не напрямую, а с помощью специального созданного инструмента - модели, эксперименты над которой позволяют ему получить необходимые знания о предмете исследования.

Для построения модели объект исследования необходимо формализовать, т.е. исключить из рассмотрения те характеристики объектаоригинала, которые несущественны с точки зрения цели проводимого исследования. Необходимость формализации определяется тем, что реальный объект находится в естественном взаимодействии с окружающим миром, в котором одновременно протекает множество разнообразных процессов, которые оказывают непосредственное влияние на изучаемый объект. Реальные объекты и процессы в природе настолько многогранны, что учет в разрабатываемой модели всех влияющих на них факторов просто невозможен и бессмыслен. Любая модель отражает лишь часть объективной реальности и поэтому она является более простой, чем исследуемый объект.

Например, при передаче электрической энергии по линии электропередач одновременно протекают электромагнитные, тепловые и химические процессы, которые оказывают прямое влияние, как на саму линию, так и на окружающие ее объекты. Однако, если целью нашего исследования является определение потерь активной энергии в линии, нам достаточно построить модель, которая объективно воспроизводит известный закон Джоуля-Ленца. Причем использовать для этого можно как лабораторный стенд с электрическими измерительными приборами, так и математические уравнения.

**Формализация**<sup>1</sup> - это замена реального объекта или процесса каким-либо формальным представлением.

Формализация обязательно подразумевает упрощение. Создаваемая модель должна отражать только те свойства моделируемого объекта, которые интересуют исследователя в данной постановке задачи. Любая модель нетождественна объекту изучения, а соответственная и непол-

<sup>&</sup>lt;sup>1</sup> В.Пекелис: Именно благодаря формализации математическую логику смогли применять в электронно-вычислительных машинах, которые работают по ее законам.

на<sup>2</sup>. Для повышения полноты исследования потребуется ряд моделей, позволяющих изучить объект-оригинал с разных точек зрения, или более сложная модель с высоким уровнем детализации.

Основное требование, предъявляемое к моделям - это их адекватность реальным процессам или объектам, которые они моделируют.

Однако, это требование порождает ключевой вопрос создания модели: насколько точно она должна соответствовать объекту-оригиналу?

Очевидно, что при полном отсутствии информации об исследуемом объекте построение его модели просто невозможно. С другой стороны, если у нас имеется исчерпывающая информация об объекте исследования, создавать его модель не имеет практического смысла.

Любая модель создается на основе компромисса между затратами на ее построение и ущербом от использования. При этом существует некоторый уровень априорной информации об исследуемом объекте, при достижении которой имеется возможность построения его адекватной модели.

В большинстве практических случаев процесс моделирования подразумевает создание целого ряда моделей: обычно на первом этапе создаются модели отдельных элементов объекта-оригинала, которые затем объединяются в общую систему, после этого модель тестируется, дорабатывается, уточняется и совершенствуется. Окончательно созданная модель должна обеспечивать достижение поставленной цели исследования с требуемой вероятностью.

После создания модели уже она является объектом изучения, над которым проводятся все необходимые испытания, позволяющие получить нужные сведения о свойствах самой модели. Далее, полученные результаты моделирования должны быть «перенесены» (интерпретированы) на объект-оригинал с целью предсказания его свойств или характеристик, которые и составляют конечную цель исследования.

Таким образом, процесс моделирования подразумевает последовательное выполнение 4 основных этапов;

- постановка задачи;
- формализация задачи;
- моделирование;
- интерпретация результатов.

На первом этапе определяются цели моделирования, проводится анализ исходных данных, выбирается вид используемой модели, выяв-

<sup>&</sup>lt;sup>2</sup> Норберт Винер: Окончательной моделью кошки может быть только другая кошка, рождена ли она еще от одной кошки или же синтезирована в лаборатории [7].

ляются основные факторы, определяющие свойства исследуемого объекта.

В результате формализации исследуемый объект заменяется моделью, свойства которой могут быть однозначно отображены с помощью какого-либо строгого формального представления: электрическая схема, чертеж, математическое уравнение и т.д. На этом этапе определяется перечень параметров, влияющих на поведение исследуемого объекта, устанавливаются их функциональные зависимости, накладываются ограничения на их допустимые значения.

Процесс непосредственного моделирования заключается в проведении экспериментов над моделью, соответствующих намеченным целям исследования, и накоплению полученных результатов. На этом этапе производится анализ результатов моделирования, на основе которого производится корректировка и уточнение модели. Модель совершенствуется до тех пор, пока результаты эксперимента не будут отвечать целям моделирования.

В процессе интерпретации, полученные в результате исследования модели, окончательные результаты приводятся к размерностям или свойствам объекта-оригинала, что позволяет предсказать его поведение и свойства в интересующих исследователя ситуациях.

Для наглядности весь процесс моделирования можно представить в виде блок-схемы, представленной на рис.1.1 [3].

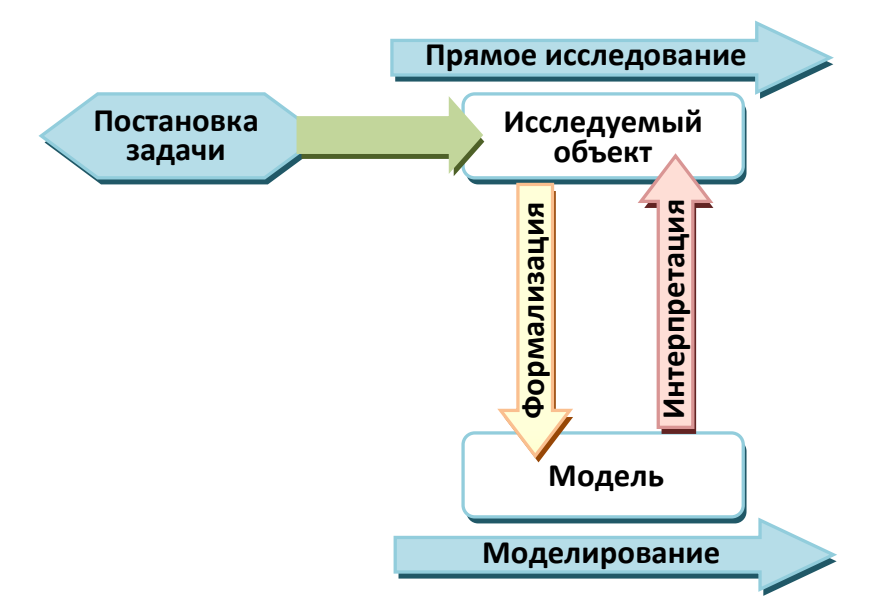

Рис.1.1. Основные этапы моделирования

Моделирование - это циклический процесс. За первым четырехэтапным циклом обычно следует второй, третий и т. д. При этом знания об исследуемом объекте расширяются и уточняются, а исходная модель постепенно совершенствуется. Недостатки, обнаруженные после первого цикла моделирования, обусловленные малым знанием объекта или ошибками в построении модели, исправляются в последующих циклах.

<span id="page-9-0"></span>Моделирование - это универсальный инструмент решения сложных задач из любой предметной области знаний.

#### 1.2. Классификация моделей и видов моделирования

Бурное развитие и активное использование методов моделирования привело к созданию огромного количества моделей в различных предметных областях. И хотя каждая модель создается для решения конкретной задачи и, следовательно, является уникальной, наличие общих черт позволяет сгруппировать все их многообразие в отдельные классы, что облегчает их разработку и изучение.

Классификация моделей возможна по ряду признаков: назначению, закону изменения выходных переменных модели, способу материальной реализации и др. Наиболее распространенные виды классификаций моделей приведены на рис.1.2.

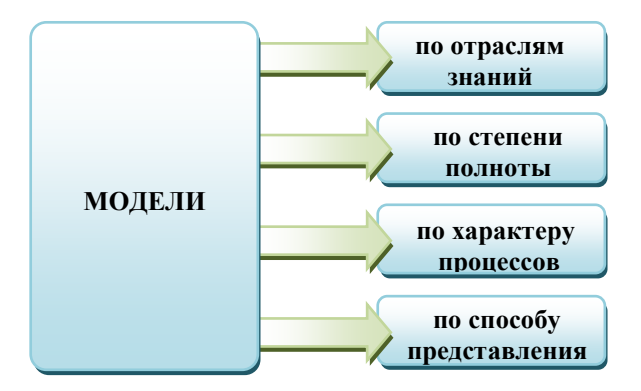

Рис.1.2. Возможные виды классификации моделей

Очевидным признаком классификации моделей является отрасль знаний, или область их практического применения. Как правило, в каждой отрасли имеется ряд типовых задач, для решения которых используют методы моделирования. Обычно для этих задач разрабатывают универсальные модели, которые могут быть использованы для конкретного практического применения. В качестве примера для электроэнергетики можно привести известные математические модели для расчета режимов сетей: Мустанг, Дакар; для расчета потерь в сетях РАСТР, РАП и др. Кроме того, известно множество универсальных математических пакетов, которые адаптируют к конкретной отрасли. Например, стандартный пакет проектирования КОМПАС имеет специальную библиотеку «электроснабжение», популярная математическая программа Matlab комплектуется библиотекой SimPowerSystems для физического моделирования электросиловых систем и т.п.

По степени полноты модели делятся на полные, неполные и приближенные, рис.1.3. Полные модели идентичны изучаемому объекту во времени и пространстве. Это простой класс моделей, который может иметь место в геометрических построениях; для моделирования реальных технических систем такие модели не применяются. В неполных моделях идентичность объекту-оригиналу сохраняется только во времени или пространстве. Приближенные модели строятся на основе теории подобия, при котором некоторые аспекты функционирования реального объекта не моделируются совсем [1]. Именно такие модели характерны для большинства технических систем.

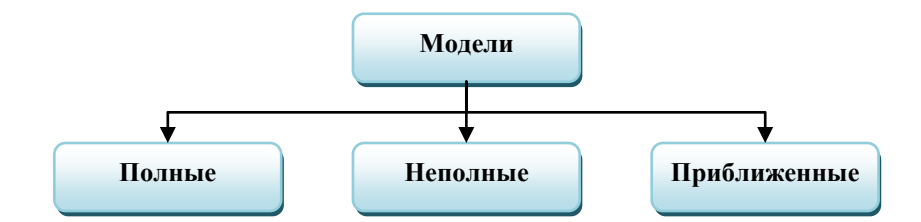

Рис.1.3. Классификация моделей по степени полноты

По характеру изучаемых процессов все виды моделирования могут быть разделены, рис.1.4:

- − в зависимости от учёта случайных воздействий и процессов на детерминированные и стохастические;
- − в зависимости от степени учёта изменения свойств во времени на статические и динамические;
- − в зависимости от характера величин, с которыми модель взаимодействует – на дискретные, непрерывные и дискретнонепрерывные.

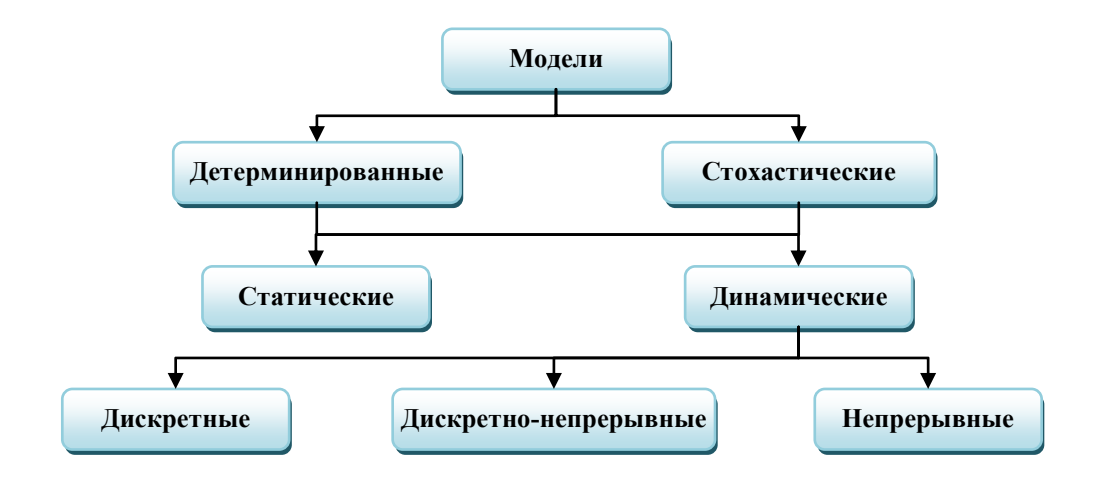

Рис.1.4. Классификация моделей по характеру процессов

Детерминированное моделирование отображает процессы, в которых предполагается отсутствие любых случайных воздействий, при стохастическом моделировании учитываются вероятностные процессы и события. Детерминированные модели проще стохастических, поэтому их нужно использовать в задачах, случайными воздействиями на моделируемый объект в которых можно пренебречь.

Если необходимо выбрать сечение проводника и аппарат защиты к одному электродвигателю, то целью моделирования является определение номинального и пускового значений токов, для нахождения которых вполне достаточно простой детерминированной модели. При этом воздействием на двигатель таких случайных факторов, так температура окружающей среды, качество сборки, степень износа и т.п., ввиду их незначительности с точки зрения изменения значений определяемых токов, с полным основанием можно пренебречь.

Если решается аналогичная задача для группы электродвигателей, учет случайного изменения величины суммарной нагрузки необходим, так как этот фактор оказывает определяющее влияние на значения расчетных и пиковых токов, по которым производится выбор основного электрооборудования. В общем случае, для решения данной задачи необходимо создание стохастической модели.

Надо отметить, что с целью упрощения моделирования, на практике вместо стохастических моделей часто применяют детерминированные, используя в качестве случайной величины ее среднее значение или математическое ожидание.

Статическое моделирование служит для описания состояний объекта в фиксированный момент времени, а динамическое отображает поведение объекта во времени.

При выборе уставок аппаратов защиты в сетях до 1000 В необходимо определить значения номинального (расчетного), пускового (пикового) и тока короткого замыкания (КЗ). С точки зрения выбора уставок интерес представляют предельные значения токов: максимальный пусковой и минимальный ток КЗ, следовательно, для решения данной задачи достаточно использовать статическую модель.

При разработке схемы пуска крупного электродвигателя от автономной дизель-генераторной установки соизмеримой мощности, необходимо рассмотреть проблемы статической и динамической устойчивости всей системы электроснабжения - в этом случае целесообразным представляется разработка динамической модели устройства.

Дискретные модели служат для описания процессов, которые предполагаются дискретными, непрерывные модели отображают системы с непрерывными процессами.

Например, процессы изменения величины потребляемой мощности или отклонения напряжения во времени являются непрерывными; процессы изменения количества работающих электроприемников или подключенных трансформаторов являются дискретными.

По способу представления (материальной реализации) модели классифицируются на идеальные и материальные, рис.1.5.

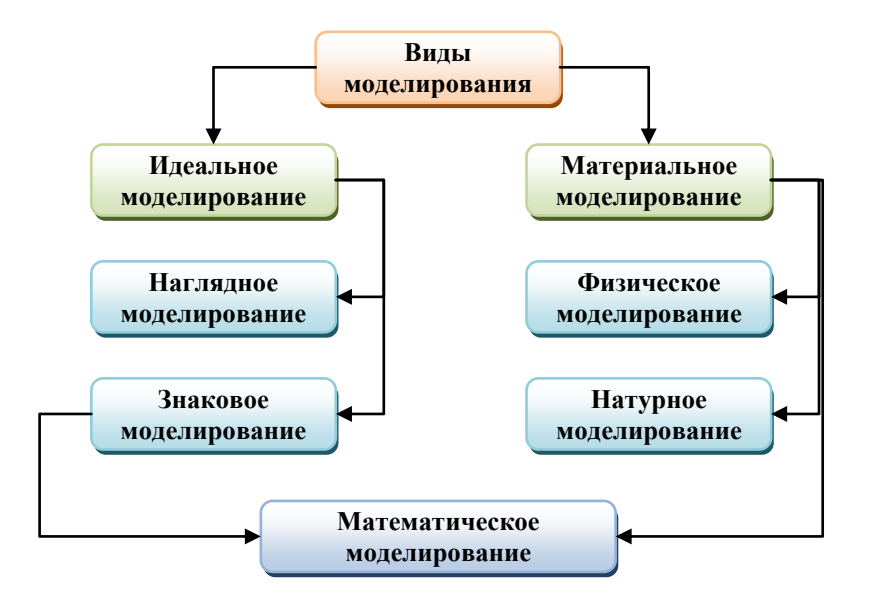

Рис.1.5. Классификация моделирования по способу представления

Идеальное (абстрактное) моделирование - это моделирование, основанное на аналогии идеальной, мысленной. Идеальное моделирование часто является единственным способом представления объектов, которые либо практически не реализуемы в заданном интервале времени, либо существуют вне условий, возможных для их физического воплощения. Например, на базе идеального моделирования могут быть проанализированы многие объекты микромира, которые не поддаются физическому эксперименту. Идеальное моделирование может быть реализовано в виде наглядного, символического и математического.

Наглядное моделирование позволяет реализовать наши мысленные представления (гипотезы) в форме тех или иных воображаемых моделей, причем для лучшего зрительного восприятия наглядные модели часто представляют в материальной форме в виде макетов: планетарные модели атомов и молекул, глобус, модель солнечной системы, объемные модели в архитектуре и т.п.

Символическая (знаковая) модель представляет собой искусственно созданный логический объект, который замещает реальный и выражает его основные свойства с помощью определенной системы знаков или символов. К этому виду моделей относятся, прежде всего, алфавит, а также географические карты, химические формулы, диаграммы, чертежи, схемы и т.п.

Так как математическая модель представляют собой символическую запись, выраженную в форме математических соотношений, математическое моделирование можно с полным правом отнести к данному виду моделирования.

Материальное моделирование - это моделирование, в котором исследование ведется на основании модели, воспроизводящей основные геометрические, физические, динамические и функциональные характеристики изучаемого объекта.

Физическое моделирование - это такое моделирование, при котором реальному объекту ставится в соответствие его увеличенный или уменьшенный аналог, имеющий ту же физическую природу. Моделирование проводится на физической модели, а выводы и данные, полученные в результате моделирования, распространяются затем на явление в реальных масштабах. При этом правила перехода от параметров реального процесса к параметрам моделируемого (и наоборот) устанавливаются на основе критериев подобия [1]. Физические модели представляют собой специально созданные, иногда весьма сложные технологические установки, на которых проводятся научные исследования и решаются проектные и эксплуатационные задачи: разного рода стенды, тренажеры и т.п.

Наибольшей достоверностью обладает натурное моделирование, когда модельный эксперимент проводится непосредственно на изучаемом объекте, явлении или процессе. При натурном моделировании в объект, подлежащий исследованию, не вносят никаких специальных изменений. К натурному моделированию относят производственный эксперимент, обобщенный производственный опыт, среднестатистические данные о явлениях природы.

В электроснабжении результаты натурного моделирования используются, например, при расчете электрических нагрузок. Значения безразмерных коэффициентов, характеризующих режимы работы отдельных групп электроприемников по мощности и во времени, определяются из опыта эксплуатации и приводятся в справочниках.

При математическом моделировании реальному объекту ставится в соответствии система математических соотношений (математическая модель), позволяющая получить необходимые сведения о свойствах моделируемого объекта.

Математическое моделирование - это средство изучения реального объекта, процесса или системы путем их замены математической моделью, более удобной для проведения необходимых исследований.

Математическая модель - это приближенное представление реальных объектов, процессов или систем, выраженное в математических терминах и сохраняющих существенные черты оригинала.

Математические модели в количественной форме, с помощью логико-математических конструкций, описывают основные свойства объекта, процесса или системы, его параметры, внутренние и внешние свя-ЗИ.

Так как с помощью математических выражений можно определить основные геометрические, физические, динамические и функциональные свойства изучаемого объекта, математическое моделирование может быть отнесено к материальным видам моделирования.

Необходимо отметить, что приведенная выше классификация, является достаточно условной в силу размытости самих критериев и способностей моделей выполнять различные функции в соответствии с областью их практического применения.

Например, идеальные наглядные модели, реализованные в виде физических макетов, в некоторых случаях с успехом могут быть использованы и в качестве средства материального моделирования.

Так, макет новой автомашины, выполненный с соблюдением геометрических пропорций, для автогонщика останется наглядным аналогом, но с точки зрения возможного тюнинга или подбора цветовой гам<span id="page-15-0"></span>мы данный макет вполне можно рассматривать как материальную физическую модель.

## 1.3. Математическое моделирование

В настоящее время наиболее востребованным и распространенным видом моделирования является математическое. Современная математика позволяет исследователю использовать исключительно мощные и универсальные средства изучения окружающего мира. Методология математического моделирования бурно развивается, охватывая все новые сферы - от разработки сложнейших технических систем и управления технологическими процессами до анализа в сфере экономики и полити-KИ.

По сравнению с прямым экспериментом математическое моделирование имеет следующие преимущества:

- экономичность как по затратам времени, так и по стоимости;
- возможность моделирования сложных, опасных и даже нереализованных в природе объектов и процессов;
- возможность изменения масштабов времени;
- позволяет в процессе моделирования устранить пробелы в знаниях и выявить новые качественные проблемы, которые изначально не могли быть предусмотрены;
- позволяет с помощью одной модели осуществить решение целого класса задач, имеющих одинаковое математическое описание;
- дает возможность моделировать по частям (по «элементарным» процессам), что особенно существенно при исследованиях сложных технических объектов;
- доступность и удобство универсального технического и программного обеспечения

Метод математического моделирования удачно сочетает в себе основные достоинства известных теоретических и экспериментальных методов исследования. Работа не с самим объектом, а с его моделью, дает возможность безболезненно, относительно быстро и без существенных затрат исследовать его свойства и поведение в любых мыслимых ситуациях (преимущества теории). В то же время вычислительные эксперименты с моделями объектов позволяют, опираясь на мощь современных вычислительных методов и инструментов информатики, подробно и глубоко изучить объекты в достаточной полноте, недоступной чисто теоретическим подходам (преимущества эксперимента) [4].

Надо отметить, что при математическом моделировании физика исследуемых процессов не сохраняется. Моделирование основывается

на изоморфизме математических уравнений, т.е. их способности описывать различные по своей природе физические явления. Это позволяет создавать универсальные математические пакеты, пригодные для решения прикладных задач в различных областях техники, например,  $VisSim$ , Simulink (MATLAB), SystemBuild (MATRIXx) и др.

Идея мультидоменного физического моделирования состоит в том, что модель любого технического устройства строится как преобразующая энергию цепь. В распоряжении пользователя предоставляется библиотека элементов физических устройств разных энергетических доменов. При этом вне зависимости от природы преобразуемой энергии, все библиотечные элементы подобны и строятся в соответствии с законом Ома и постулатами о сохранении материи и энергетического потенциала (первый и второй законы Кирхгофа) [5]. В пакетах расширения универсальных математических программ для каждого элементарного потребителя энергии существуют собственные условные графические обозначения, однако математическая суть соответствующих библиотечных элементов остается неизменной.

В качестве примера на рис.1.6 приведены условные графические обозначения и математическая запись закона Ома для двух типов простейших энергетических элементов, используемых программой Jigrein [5] для моделирования поведения сложных технических систем.

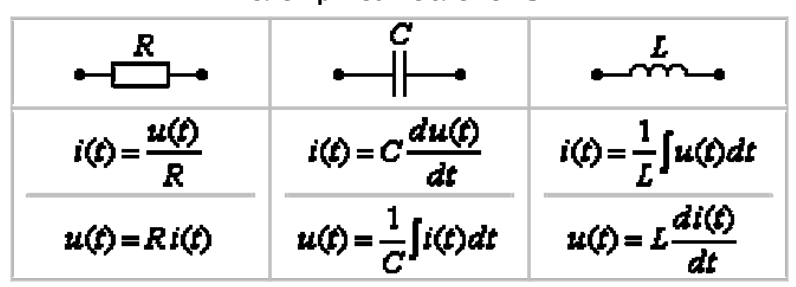

Электрические элементы

| Гидравлические элементы  |                                   |                                       |
|--------------------------|-----------------------------------|---------------------------------------|
|                          |                                   |                                       |
| $=\frac{p(t)}{R}$<br>QO. | $Q(t) = C \frac{dp(t)}{dt}$       | $Q(t) = \frac{1}{t} \int p(t) dt$     |
| $p(t) = RQ(t)$           | $p(t) = \frac{1}{C} \int Q(t) dt$ | $p(t) = L \frac{m \times m}{\lambda}$ |

Рис.1.6. Пример условного графического обозначения и математического описания элементарных потребителей энергии в универсальных математических программах

Аналогичные математические описания используются и для других энергетических доменов: магнитной, тепловой, акустической, механической и ротационной энергии.

В общем случае математическую модель реального объекта, процесса или системы можно представить в виде системы функциональных зависимостей, связывающих входные и выходные переменные модели через множество ее параметров (рис.1.7):

$$
\overline{Y} = F(\overline{X}, \overline{S}, t),\tag{1.1}
$$

 $\overline{X} = [x_1, x_2, ..., x_n]^t$  – вектор входных переменных; где  $\overline{Y} = [y_1, y_2, ..., y_m]^t$  – вектор выходных переменных;  $\overline{S} = [s_1, s_2, ..., s_k]^t$  – вектор внутренних параметров модели;  $t$  – координата времени.

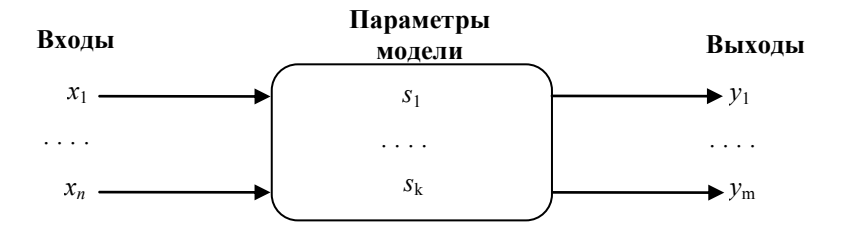

Рис.1.7. Общее представление математической модели

Множество параметров модели  $\overline{S}$  и их значений отражают внутреннее содержание исследуемого объекта - структуру и принципы функционирования. Количественной мерой свойств модели является множество характеристик  $\overline{Y}$ , которые она проявляет под влиянием внешних возлействий  $\overline{X}$ .

Построение математической модели заключается в определении связей между теми или иными процессами и явлениями, и создании математического аппарата, позволяющего выразить качественную и количественную связь между теми или иными процессами и явлениями, между интересующими специалиста физическими величинами, и факторами, влияющими на конечный результат.

Сам процесс построения и изучения математической модели может быть проведен по общей блок-схеме моделирования, приведенной на рис.1.1.

В качестве примера рассмотрим применение метода математического моделирования для решения простой математической задачи из книги Я.И.Перельмана [6].

Задача. Книга в переплете стоит 2 руб. 50 коп. Книга на 2 руб. дороже переплета. Сколько стоит переплет?

#### Решение.

Введем обозначение переменных:

 $x_1$  – стоимость книги без переплета;

 $x_2$  - стоимость книги с переплетом;

 $v$  – стоимость переплета;

 $\Delta x$  – разница в стоимости книги и переплета.

Проведем формализацию решаемой задачи и установим количественную связь между переменными (определим параметры модели).

По условию задачи:

 $x_1+y=x_2$ 

 $v+\Delta x=x_1$ 

После несложных преобразований получим характеристическое уравнение математической модели, связывающее входные и выходную переменные:

 $y=(x_2-\Delta x)/2$ 

Блок-схема математической модели решаемой задачи представлена на рис.1.8. В качестве входной переменной в модели не используется  $x_1$ , так как в процессе формализации выяснилось, что она является избыточной

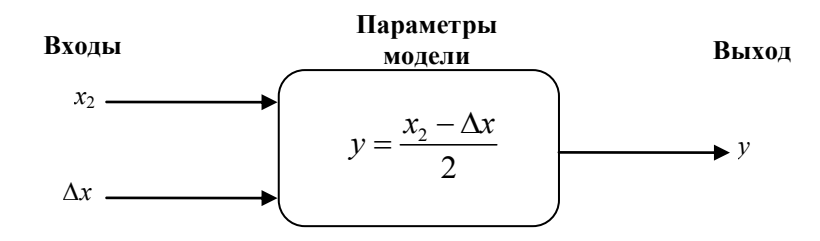

Рис.1.8. Математическая модель задачи о стоимости переплета

Разработанная нами математическая модель позволяет легко найти решение: для принятых по условию задачи исходных данных стоимость переплета книги составит  $v=25$  коп.

#### 1.4. Компьютерное моделирование

<span id="page-19-0"></span>В настоящее время большая часть прикладных технических задач решается с использованием компьютеров. И хотя технологии компьютерного моделирования отличаются большим разнообразием, сам процесс математического компьютерного моделирования вписывается в общую логическую схему, рис.1.9 [4].

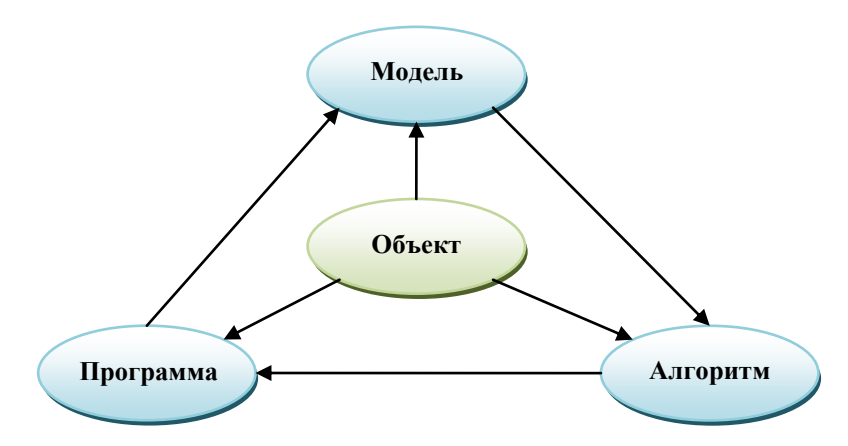

Рис.1.9. Основные этапы компьютерного моделирования

Технология решения задач с помощью компьютерного моделирования подразумевает последовательное выполнение следующих основных этапов:

- 1. постановка задачи:
- 2. математическая формализация;
- 3. разработка алгоритма;
- 4. составление программы или выбор среды программирования;
- 5. компьютерное моделирование.

На этапе постановки задачи необходимо тщательно проанализировать объект исследования и выделить его наиболее существенные черты и свойства. На этом этапе принимаются упрощающие допущения, определяются входные и выходные переменные и устанавливается диапазон их возможного изменения, определяется тип и структура переменных, планируется приемлемая форма выдачи результатов решения. Постановка задачи - процесс не формальный, строгих правил здесь нет. Иногда правильно поставить задачу исследования не менее сложно, чем ее решить.

На этапе формализации строится математическая модель объекта исследования, которая в виде математических соотношений отражает его основные свойства. При этом далеко не всегда удается найти математические выражения, явно связывающие входные и выходные переменные модели. Во многих случаях приходится использовать математические методы, позволяющие получить результат решения только с определенной степенью достоверности.

Для реализации математической модели на компьютере необходимо выбрать или разработать алгоритм решения задачи. И если модель описывает зависимость между исходными данными и искомыми величинами, то алгоритм определяет последовательность действий, которые надо выполнить, чтобы от исходных данных перейти к искомым переменным. Вычислительные алгоритмы не должны искажать основные свойства модели, быть экономичными и адаптирующимися к особенностям решаемых задач и используемых компьютеров [4].

Для непосредственного проведения вычислительных экспериментов на компьютере математическую модель и алгоритм следует представить в виде программного кода, принятого для используемой при моделировании системы программирования. На этом этапе производится выбор языка и среды программирования и разработка компьютерной программы, или выбор прикладной компьютерной программы, возможности и интерфейс которой позволяют исследовать математическую модель без написания программного кода.

Компьютерное моделирование заключается в проведении серии вычислительных экспериментов на компьютере, целью которых является анализ, интерпретация и сопоставление результатов моделирования с реальным поведением изучаемого объекта. Компьютерная программа вначале тестируется в вычислительных экспериментах, результат которых достоверно известен. Производится анализ результатов решения задачи и в случае необходимости математическая модель, алгоритм и программа корректируются и уточняются. После того как адекватность компьютерной модели изучаемому объекту доказана, с моделью проводятся необходимые эксперименты с целью получения искомых результатов.

# 1.5. Требования к математическим моделям

<span id="page-20-0"></span>Наиболее важными требованиями к математическим моделям являются, точность, универсальность и экономичность.

Точность модели - это количественная оценка степени совпадения модельных результатов с действительными.

Количественная оценка точности созданной модели является довольно сложной задачей, так как точность модели может быть различной в разных условиях функционирования реального объекта, а сам моделируемый объект, как правило, характеризуется не одним, а несколь-

кими выходными параметрами. Кроме того, действительные параметры объекта обычно отождествляются с экспериментальными измерениями, однако погрешности натурного эксперимента могут оказаться соизмеримыми с погрешностью модели, а иногда и превышать её.

Если обозначить выходные параметры исследуемого объекта через  $y_i$ , а соответствующие им значения параметров модели через  $y_{mi}$ , относительную погрешность каждого выходного параметра можно определить по выражению:

$$
\varepsilon_i = \frac{y_i - y_{\rm mi}}{y_i} \tag{1.2}
$$

Общая погрешность модели по совокупности выходных параметров определяется вектором относительных погрешностей:

$$
\bar{\varepsilon} = (\varepsilon_1, \varepsilon_2, \dots, \varepsilon_k), \quad i = \overline{1, k} \tag{1.3}
$$

Для количественной оценки точности модели вектор погрешности представляется в скалярной форме, переход к которой осуществляется на основе какой-либо выбранной нормы векторов: т-норма, l-норма и др. В технических расчетах наибольшее распространение получил метод оценки точности результата по среднеквадратичной погрешности:

$$
\varepsilon_{cp} = \frac{1}{k} \sqrt{\sum_{i=1}^{k} \varepsilon_i^2}
$$
 (1.4)

Если предельно допустимая погрешность моделирования определяется величиной  $\varepsilon_{\text{mpe},\text{m}}$  математическая модель будет адекватна объектуоригиналу при выполнении условия:

$$
\varepsilon_{\rm cp} < \varepsilon_{\rm mee}
$$
\n(1.5)

Сер Спред имеет место лишь в ограничен-<br>Как правило, адекватность модели имеет место лишь в ограниченной области изменения входных параметров - области адекватности.

Не всегда повышает, а часто и ухудшает точность исследований учет большого количества факторов в математическом описании изучаемого объекта, независимо от их реальной роли в рассматриваемом явлении. Строгая постановка задачи означает, прежде всего, отбор только тех факторов, которые оказывают существенное влияние на свойства моделируемого объекта, и отсев факторов малозначащих и второстепенных.

Таким образом, точность математической модели определяется степенью совпадения расчетного и действительного процесса и зависит главным образом от точности исходных данных и принятых упрощающих допущений.

Универсальность моделей предопределяет область их возможного применения и определяется числом и составом учитываемых в модели входных и выходных параметров. Чем точнее модель, тем выше степень

ее адекватности оригиналу, но тем уже класс объектов, который может быть описан данной моделью. И наоборот, чем универсальнее модель и шире класс объектов, который она описывает, тем с большей степенью приближения она соответствует свойствам каждого реального объекта.

Экономичность модели характеризуется затратами ресурсов для ее реализации.

В общем случае основные требования, предъявляемые к математическим моделям, являются противоречивыми, поэтому наиболее рациональной будет та модель, в которой обеспечен наилучший компромисс всех требований.

# 1.6. Классификация математических моделей

<span id="page-22-0"></span>Математическое описание исследуемого объекта во многом зависит от физической природы реального процесса или явления, а также необходимой степени достоверности полученных результатов. При создании математической модели сознательно отвлекаются от конкретной физической природы объектов, процессов или систем и, в основном, сосредотачиваются на изучении количественных математических зависимостей между величинами, описывающими эти процессы. При этом вид математических выражений, используемых для отображения моделируемого объекта, определяется характером исследуемых процессов, видом исходной информации, параметрами входных и выходных переменных. Эти факторы оказывают непосредственное влияние на форму и принципы представления математической модели и определяют выбор математических методов и математического аппарата, необходимого для решения поставленной задачи.

При разработке математической модели необходимо правильно определить ее вид и использовать то математическое описание и математический аппарат, которые обеспечат решение поставленной задачи с необходимой точностью при минимально возможных потребностях в вычислительных ресурсах.

С этой точки зрения, исследователь должен ясно себе представлять возможные варианты построения математических моделей, и производить их осознанный выбор, исходя из текущих условий и стоящей перед ним проблемы.

Возможные виды математических моделей приведены в табл.1.1.

| Признаки классификации               | Виды математических моделей |  |
|--------------------------------------|-----------------------------|--|
| Характер отображаемых свойств объ-   | структурные                 |  |
| екта                                 | функциональные              |  |
| Способ получения модели              | теоретические               |  |
|                                      | экспериментальные           |  |
| Способ представления свойств объекта | аналитические               |  |
|                                      | алгоритмические             |  |
| Особенности поведения объекта        | детерминированные           |  |
|                                      | вероятностные               |  |
|                                      | динамические                |  |
| По отношению к времени               | статические                 |  |
| По типу уравнений                    | линейные                    |  |
|                                      | нелинейные                  |  |
| По множеству значений переменных     | непрерывные                 |  |
|                                      | дискретные                  |  |

Классификация математических моделей

Деление математических моделей на функциональные и структурные определяется характером отображаемых свойств моделируемого технического объекта.

Структурные модели отображают только структуру объектов и используются в случаях, когда задачи структурного синтеза удается ставить и решать, не учитывая особенности физических процессов в объекте. С точки зрения математического представления структурные модели имеют форму таблиц, матриц, графов, списков векторов и т.п. С помощью данного класса моделей можно отобразить возможное расположение элементов в пространстве, воспроизвести непосредственные связи между элементами в виде каналов, проводов, трубопроводов и т.п.

Функциональные модели отображают структурные и функциональные свойства объекта и чаще всего имеют форму систем уравнений, описывающих электрические, тепловые и другие физические процессы. При моделировании сложных технических систем, содержащих большое количество элементов, довольно часто используют функциональные модели, построенные по принципу «черного ящика». В этом случае из общей системы выделяют отдельный функциональный блок, имеющий входы и выходы, и моделируют его поведение, детально не рассматривая физические процессы, происходящие внутри этого блока.

По способам получения математические модели делятся на теоретические и экспериментальные.

Теоретические модели строятся на основе известных физических закономерностей, структура уравнений и параметры моделей имеют определенное физическое толкование (законы Ома, Кирхгофа и т.п.). В большинстве случаев теоретический подход позволяет получать универсальные математические модели, справедливые для широких диапазонов изменения внешних параметров.

Экспериментальные модели создаются на основе экспериментов над моделируемым объектом и обработки их результатов методами математической статистики. Эксперименты при этом могут быть физические (на техническом объекте или его физической модели) или вычислительные (на теоретической математической модели). Экспериментальные модели дают адекватное описание исследуемых процессов лишь в ограниченной области пространства параметров, вблизи которой они проводились, и поэтому, имеют частный характер.

Математические модели могут быть аналитическими или алгоритмическими.

Аналитические модели представляют собой явно выраженные зависимости выходных параметров моделируемого объекта от параметров внутренних и внешних. Процессы функционирования элементов системы в таких моделях представляются в виде алгебраических, интегральных, дифференциальных и других соотношений, что позволяет достаточно просто проводить разнообразные исследования изучаемого объекта и решать вопросы оптимизации.

Как правило, аналитические модели удается получить только для относительно простых технических объектов и систем, при принятии целого ряда упрощающих допущений. В большинстве практических случаев моделируемые реальные объекты оказываются настолько сложны, что построение для них аналитической модели превращается в трудноразрешимую проблему.

Алгоритмическая модель - это математическая модель, представленная в форме алгоритма, перерабатывающего заданный набор входных данных в заданный набор выходных. Алгоритмические модели применяют в тех случаях, когда использование аналитических (расчетных) моделей затруднено либо нецелесообразно.

Частным видом алгоритмических моделей являются имитационные, предназначенные для имитации физических и информационных процессов, протекающих в объекте при его функционировании под воздействием различных факторов внешней среды.

При имитационном моделировании воспроизводится процесс функционирования системы во времени и в пространстве, причем имитируются составляющие процесс элементарные явления с сохранением

его логической и временной структуры. Каждому существенному с точки зрения решаемой задачи элементу объекта ставится в соответствие элемент модели, и описываются законы функционирования каждого элемента объекта и связи между ними.

Имитационное моделирование напоминает физический эксперимент. При этом процессы, протекающие в модели в ходе эксперимента, подобны процессам в реальном объекте, что обеспечивает хорошую наглядность результатов моделирования.

Имитационное моделирование - метод, позволяющий строить модели, описывающие процессы так, как они проходили бы в действительности<sup>3</sup>.

К достоинствам имитационного моделирования применительно к промышленным объектам можно отнести:

- моделирование не требует прерывания текущей деятельности реального объекта;
- динамический характер отображения процессов в моделируемом объекте:
- моделирование можно использовать в качестве средства обучения персонала работе с реальной системой;
- возможность учета большого числа случайных факторов;
- возможность проведения статистических экспериментов;
- сравнительная простота введения модификаций в модель;
- возможность управлять масштабом времени (годы практической эксплуатации реальной системы можно промоделировать в течение нескольких секунд или минут).

Математические модели могут быть детерминированными и стохастическими.

Детерминированная математическая модель характеризуется взаимно однозначным соответствием между переменными, описывающими моделируемый объект или явление. При построении детерминированных моделей чаще всего используются алгебраические и интегральные уравнения, матричная алгебра и т.п.

Стохастическая модель учитывает случайный характер процессов в исследуемых объектах и системах, который описывается методами теории вероятности и математической статистики. Стохастические модели достаточно сложны в реализации и их практическое использование требует больших затрат машинного времени.

<sup>&</sup>lt;sup>3</sup> Роберт Шеннон: Имитационное моделирование - искусство и наука.

По поведению моделей во времени их разделяют на статические и динамические

Статические модели включают описание связей между основными переменными моделируемого объекта в установившемся режиме без учета изменения параметров во времени, динамические модели отражают поведение объекта, процесса или системы при переходе от одного режима к другому.

Математическое представление динамической модели в общем случае может быть выражено системой дифференциальных уравнений, для описания статической модели достаточно системы алгебраических уравнений.

В зависимости от характера воздействий и изменения внутренних параметров модели могут быть детерминированными и стохастическими, а в зависимости от связей между переменными - линейными и нелинейными.

Линейные модели содержат только линейные функции величин, характеризующих состояние объекта при его функционировании, и их производных. Характеристики многих элементов реальных объектов являются нелинейными, что требует для их математического описания использования более сложных нелинейных функций. В некоторых практических случаях линейные математические модели могут быть использованы для описания нелинейных систем, если эта нелинейная система условно линеаризована.

В непрерывных моделях фигурирующие в них переменные непрерывны, т.е. могут принимать любое значение из некоторого промежуткa.

В дискретных моделях переменные, в том числе и время, дискретны, то есть для них определено некоторое множество разрешенных значений (уровней), в частном случае их всего два (двоичные переменные). Дискретность модели может быть как естественным условием (объект скачкообразно меняет свое состояние и выходные свойства), так и искусственно внесенной особенностью (например, замена непрерывной математической функции на набор значений в фиксированных точках).

Основным математическим аппаратом для описания и исследования непрерывных систем служат дифференциальные уравнения, для исследования дискретных моделей следует использовать математический аппарат дискретного анализа.

Приведенная выше классификация математических моделей не является однозначной и единственной. Однако, она может быть полезна при выборе вида математического представления модели и математических методов, используемых для решения конкретной задачи. Перечис-

ленные выше виды математических моделей не являются взаимоисключающими и могут использоваться при исследовании сложных объектов либо одновременно, либо в некоторой комбинации. В зависимости от используемого типа математического представления модели (алгебраические, дифференциальные уравнения, графы и т. д.) на разных этапах её исследования может применяться и различный математический аппарат.

# <span id="page-27-0"></span>1.7. Основные типы задач моделирования в электроснабжении

Все многообразие задач, решаемых при проектировании и эксплуатации систем электроснабжения промышленных предприятий на основе методов математического моделирования, можно условно разделить на две большие группы:

- анализ режимов;
- оптимизация.

Основной задачей анализа режимов систем электроснабжения является определение предельных параметров режима в нормальных и аварийных условиях работы - значений токов, напряжений и мощностей в отдельных ветвях и узлах системы. По параметрам режима производится выбор основного электрооборудования: количества и мощности силовых трансформаторов, сечений проводников питающих линий, номинальных данных и уставок коммутационных аппаратов и аппаратов защиты и т.д.

Математические модели для анализа режимов систем электроснабжения строятся, как правило, на основе функциональных моделей. Создание математической модели в этом случае обычно подразумевает составление схемы замещения исследуемой системы, определение ее параметров и расчет токов и напряжений известными математическими методами, используемыми в электротехнике при анализе электрических cxem.

Главной целью оптимизационных расчетов в электроснабжении обычно является выбор оптимального с экономической точки зрения варианта из нескольких технически приемлемых. Необходимость проведения оптимизационных расчетов при проектировании систем электроснабжения связана с тем, что большинство, решаемых при проектировании задач являются многофакторными: возможен выбор различных сечений проводников, мощности и количества силовых трансформаторов, мест установки основного электрооборудования и т.д. При этом выбор оптимального варианта не всегда возможен на основании обычных технико-экономических расчетов. В этих случаях используется

теория оптимизации, для применения которой необходим специализированный математический аппарат.

По характеру отображаемых свойств объекта математические модели для решения оптимизационных задач чаще всего являются структурными, а для их математического представления и решения используют специальные математические приемы и методы.

# <span id="page-28-0"></span>1.8. Особенности задач моделирования в электроснабжении

В настоящее время большинство инженерных расчетов в электроснабжении проводится при помощи электронных вычислительных средств. При этом часто точность решения задачи ошибочно оценивается по числу знаков, получаемых в результате расчета. Между тем точность расчетов должна оцениваться по их соответствию реальной физической природе явлений, рассматриваемых в разрезе данной конкретной задачи.

Исходными данными для задач электроснабжения являются номинальные данные электрооборудования, нормативные и эмпирические величины и коэффициенты, данные измерений и результаты предшествующих расчетов. Точность номинальных данных электрооборудования (электрических машин, трансформаторов, преобразователей, проводов, кабелей, аппаратов и т.п.) определяется приведенными в технических условиях или ГОСТ допусками, находящимися, как правило, в пределах от  $\pm$  2 до  $\pm$  5 %. Когда допуски не указаны, то погрешность принимается равной половинному значению единицы последнего разряда данного числа:

 $I = 14$  A означает  $14 \pm 0.5$   $I = 14.0 \Rightarrow 14.0 \pm 0.05$ .

Относительно большие погрешности могут вноситься в расчет, когда в качестве исходных используют не номинальные, а некоторые усредненные данные: так индуктивное сопротивление кабелей всех сечений от 3 до 10 кВ часто принимают равным 0.08 мОм/м, хотя фактически эта величина находится округленно в пределах от 0.07 до 0.09 мОм/м (погрешность, таким образом, составляет более 12 %).

Точность результатов измерений, закладываемых часто в различные расчеты, зависит от класса точности использованных приборов и от способа измерения. Так в случае применения лабораторных измерительных приборов с классом точности 0.5 результат измерения имеет погрешность чаще всего в пределах от 0.5 до 2 %. Если же результат измерения проводится при помощи стационарных щитовых приборов, то погрешности измерения могут быть в несколько раз больше.

Нормативные, опытные и другие расчетные коэффициенты задают обычно одной или двумя значащими цифрами, и они обладают, следовательно, погрешностью чаще всего в пределах от 2 до 10 %.

Таким образом, уже исходными данными в расчеты вносятся погрешности, составляющие в среднем от 2 до 5 %, и поэтому погрешность результата расчета оказывается, как правило, такой же. Это учитывается при выборе и разработке методов расчета. Так в расчетах по электроснабжению часто встречаются различные упрощения, пренебрежение второстепенными факторами, что приводит к дополнительным погрешностям в сторону занижения или завышения результата (до 5 %). В некоторых случаях упрощения могут взаимно компенсироваться.

В результате использования приближенных исходных данных и упрощающих способов расчета результирующая погрешность может находиться в пределах от  $\pm$  5 до  $\pm$  10 %, причем не всегда известен знак этой погрешности. Возникает вопрос: насколько приемлема такая погрешность с учетом цели расчета?

Цель расчета задач электроснабжения может заключаться в выборе стандартного электрооборудования или стандартных элементов электрической сети, в проверке выбранного оборудования на различные дополнительные условия, в определении показателей режима работы системы электроснабжения, в определении стоимости и сроков окупаемости электрооборудования и т.д.

При выборе стандартного оборудования или проводников необходимая точность расчета определяется следующим:

- интервалами стандартного ряда значений номинальных величин;
- допустимой перегрузкой или другими допустимыми отклонениями от номинального режима;
- допусками номинальных величин;
- коэффициентами запаса, заложенными в расчеты;
- возможностями изменения режимов при эксплуатации.

Номинальные значения параметров электрооборудования, выбираемого из некоторой стандартной серии, обычно представляют собой геометрическую прогрессию со знаменателем от 1.2 до 3. Для однозначного выбора ближайшего к результату расчета числа из этой про-<br>грессии достаточно, чтобы погрешность расчета не превышала  $\sqrt[4]{q} - 1$ , где q - знаменатель прогрессии. При  $1.2 < q < 3$  допустимая погрешность составляет, следовательно, от  $\pm$ 5 до  $\pm$  30 %.

В качестве примера можно привести стандартный ряд номинальных мощностей силовых трансформаторов, мощностью от 100 до 10000 кВА: 100, 160, 250, 400, 630, 1000, 1600, 2500, 4000, 6300 и 10000.

Это геометрическая прогрессия со знаменателем 1.6. Следовательно, для однозначного выбора трансформатора могут использоваться расчеты с итоговой погрешностью  $\pm$  12 %, при этом учитывается, что в случае предельной погрешности такого расчета трансформатор может выдержать перегрузку на 12 %, что перегрузка не выходит за пределы заложенного в расчет коэффициента запаса или что фактические нагрузки могут в эксплуатации трансформатора должным образом отрегулироваться.

То же самое относится и к выбору сечения жил проводов и кабелей из стандартного числового ряда ..., 4, 6, 10, 16, 25, 35, 50, 70, 95, 120, 150, 185, 240, 300 ... мм<sup>2</sup>, близкого к геометрической прогрессии со знаменателем от 1.23 до 1.6. Допустимая погрешность расчета на основании вышеприведенного составляет  $\pm$  5 %.

На основании приведенных примеров можно заключить, что расчеты в электроснабжении достаточно проводить с точностью  $\pm$  5 %, и в соответствии с этим следует записывать результаты расчетов с двумя значащими цифрами

#### 1.9. Вопросы для самопроверки

- <span id="page-30-0"></span>1. Необходимость применения моделирования при исследовании технических систем
- 2. Нужно ли стремиться к абсолютному подобию модели и оригинала ?
- 3. Дайте определения понятиям «модель», «оригинал», «моделирование»
- 4. Приведите примеры объектов и их возможных моделей в электроснабжении
- 5. Каковы основные цели моделирования технических объектов?
- 6. Назовите и кратко охарактеризуйте основные этапы моделирования
- 7. Назовите возможные классификационные признаки моделей
- 8. Приведите классификацию и дайте примеры идеальных (абстрактных) моделей
- 9. Приведите классификацию и дайте примеры материальных моделей
- 10. Охарактеризуйте особенности физического и натурного моделирования, приведите примеры их использования в задачах электроснабжения
- 11. Дайте характеристику математических моделей; приведите их примеры.
- 12.Назовите достоинства и особенности математического моделирования
- 13.Охарактеризуйте основные этапы компьютерного моделирования
- 14.Основные требования к математическим моделям
- 15.Классификация математических моделей
- 16.В чем состоит основное отличие между структурными и функциональными математическими моделями, их достоинства и недостатки ?
- 17.В чем состоит основное отличие между аналитическими и алгоритмическими математическими моделями, их достоинства и недостатки ?
- 18.Дайте характеристику имитационных математических моделей; назовите область их применения, объясните преимущества
- 19.Назовите основные типы задач моделирования в электроснабжении, дайте им краткую характеристику
- 20.Каковы особенности задач моделирования в электроснабжении, требования к точности выходных данных ?

# <span id="page-32-0"></span>2. МОДЕЛИРОВАНИЕ ЭЛЕМЕНТОВ И РЕЖИМОВ РАБОТЫ СИСТЕМ ЭЛЕКТРОСНАБЖЕНИЯ ПРОМЫШЛЕННЫХ ПРЕДПРИЯТИЙ

Согласно ПУЭ, система электроснабжения - это совокупность электроустановок, предназначенных для обеспечения потребителей электрической энергией.

Транспортировка электрической энергии от пунктов приема до пунктов потребления осуществляется по электрическим сетям.

*Электрической сетью* называют совокупность электроустановок для передачи и распределения электрической энергии, состоящую из подстанций, распределительных устройств, токопроводов, воздушных и кабельных линий электропередачи, работающих на определенной территории.

Система электроснабжения должна проектироваться и эксплуатироваться таким образом, чтобы она сохраняла свою работоспособность во всех возможных эксплуатационных режимах: нормальном, аварийном и послеаварийном. При этом основные параметры режима сети, такие так отклонения частоты и напряжения от номинальных значений, величина предельных токов, коэффициент гармоник и т.п., должны находиться в пределах, регламентированных ГОСТ 13109-97, определяющего качество электроэнергии.

Расчет режимных параметров электрической сети является важнейшей задачей проектирования систем электроснабжения объектов.

Электромагнитные процессы, протекающие в реальной системе электроснабжения, как правило, достаточно сложны. Однако в большинстве практических случаях, их основные характеристики можно описать с помощью таких интегральных понятий, как: напряжение, ток, электродвижущая сила. При таком подходе совокупность электроустановок, предназначенных для генерации, передачи, распределения и преобразования электрической энергии, можно рассматривать как электрическую цепь. Электрическая цепь состоит из отдельных компонент (объектов), выполняющих определенные функции и называемых элементами цепи.

Удобным инструментом расчета и анализа режимов электрических цепей являются схемы замещения, построенные на основе простых идеализированных элементов: источников напряжения или тока и сопротивлений, которые являются как бы кирпичиками, из которых складывается общая конструкция – полная схема замещения реального компонента (объекта) электрической сети. При этом, расчеты относительно сложных физических процессов, связанных с передачей электрической энергии по электрическим сетям, сводятся к рассмотрению элементарных процессов известными методами электротехники.

В общем случае математическая модель реального компонента представляет собой систему математических соотношений, однозначно связывающих его входные и выходные характеристики через совокупность внутренних параметров, представленных в виде схемы замещения, которая воспроизводит его поведение в различных режимах.

Внутренние параметры компонента, а соответственно и схема замещения, определяются его функциональным назначением, конструктивно-технологическими параметрами, а также целями моделирования. Внешними параметрами являются токи и напряжения. Связь между внешними и внутренними параметрами устанавливается на основе законов Ома и Кирхгофа. Таким образом, математическая модель компонента электрической цепи представляет собой математическую запись законов Ома и Кирхгофа, которые устанавливают связь между токами и напряжениями, возникающими в компоненте в статическом или динамическом режимах работы. Это может быть система алгебраических уравнений для анализа схемы в установившемся режиме, иди дифференциальные уравнения для расчета переходных процессов.

# <span id="page-33-0"></span>2.1. Математические модели базовых элементов электротехники

Существует ряд базовых моделей элементов электротехники, на основе которых может быть построена любая электрическая модель отдельного компонента или всей электрической цепи.

Электрической цепью называется совокупность устройств и объектов, образующих путь для электрического тока, электромагнитные процессы в которых могут быть описаны с помощью понятий об электрическом токе, ЭДС (электродвижущая сила) и электрическом напряжении.

Ветвь электрической цепи (схемы) - это участок цепи с одним и тем же током. Ветвь может состоять из одного или нескольких последовательно соединенных элементов. Границы ветви называются узлами. В результате объединения узлов отдельных ветвей образуется электрическая схема.

Для математического описания процессов в электрической цепи используются уравнения двух типов - компонентные и топологиче $cku\ell$ 

Компонентные уравнения (уравнения ветвей и элементов схем) устанавливают связь между токами и напряжениями в каждой ветви и в каждом элементе схемы. Составляются эти уравнения на основании закона Ома и их количество равно числу ветвей в схеме замещения.

Топологические уравнения определяются топологией (структурой) схемы и отражают свойства элементов, входящих в структуру схемы. К топологическим уравнениям относятся уравнения, составленные на основании первого и второго законов Кирхгофа.

Элементы электрической цепи подразделяются на активные и пассивные. Активными являются элементы, которые содержат в своем составе источник электрической энергии. Параметрами активных элементов являются величина номинального напряжения источника ЭДС (или величина номинального тока для источника тока) и значение внутреннего сопротивления. К пассивным относят элементы, в которых рассеивается или накапливается энергия электромагнитного поля. Их основными параметрами являются сопротивления и проводимости. Основными характеристиками элементов являются их вольт-амперные, вебер-амперные и кулон-вольтные характеристики, описываемые дифференциальными и (или) алгебраическими уравнениями.

Элементы электрической цепи делятся на линейные и нелинейные. Если параметры элемента не зависят от протекающего по нему тока, то он является линейным, в противном случае его следует отнести к нелинейным. Для математического описания линейных элементов используются обыкновенные линейные дифференциальные или алгебраические уравнения, для нелинейных элементов чаще всего приходится применять алгоритмическое моделирование.

Строго говоря, все реальные элементы являются нелинейными. Однако, возможность рассмотрения их как линейных существенно упрощает математическое описание и анализ процессов, происходящих в них.

Электрические цепи, содержащие только линейные элементы, называются линейными. Наличие в схеме хотя бы одного нелинейного элемента относит ее к классу нелинейных цепей.

# <span id="page-34-0"></span>2.1.1. Математическое описание электрических цепей переменного тока

В качестве промышленных электрических сетей во всем мире используют трехфазные сети переменного тока. Основное преимущество переменного тока в сравнении с постоянным состоит в простоте его преобразования на разные классы напряжений. Высокие напряжения

используются для передачи больших потоков электрической энергии на значительные расстояния с целью максимального снижения потерь. Низкие напряжения требуются для обеспечения необходимой безопасности и экономичности. Симметричная трехфазная система напряжений обеспечивает оптимальные массо-габаритные показатели электромеханических преобразователей энергии: двигателей и генераторов, которые являются основными технологическими установками в промышленности. Кроме того, конструкция электрических машин переменного тока гораздо проще в сравнении с коллекторными преобразователями, они надежны и экономичны.

При моделировании процессов в трехфазных симметричных электрических сетях, удобно пользоваться однолинейными схемами замещения, то есть схемами для одной фазы, что обычно и делают в большинстве практических случаев.

В современной преобразовательной технике практическое применение находят разнообразные формы сигналов переменного тока: прямоугольные, треугольные, трапецеидальные и др. Однако, в промышленных электрических сетях используется преимущественно синусоидальный ток. Синусоидальные формы тока и напряжения обеспечивают наиболее выгодный эксплуатационный режим работы электрических машин, позволяют проводить расчет электрических цепей с использованием комплексных чисел, использовать векторные диаграммы.

Электрические цепи, в которых действуют изменяющиеся во времени синусоидальные токи и напряжения называются цепями переменного тока

Любая синусоидальная функция времени  $f(t)$  может быть однозначно задана тремя параметрами, рис.2.1: амплитудой, частотой и начальной фазой. Ее значение в любой момент времени *t* определяется выражением вида:

$$
f(t) = A_m \cdot \sin(\omega \cdot t + \varphi_0), \tag{2.1}
$$

где  $A_m$  – максимальное значение функции или ее амплитуда;

6 - угловая частота или скорость изменения аргумента функции, рад $\alpha$ ;

 $\varphi_0$  – начальная фаза (аргумент функции в момент времени, принятый за начало отсчета, т.е. при  $t = 0$ ), рад.
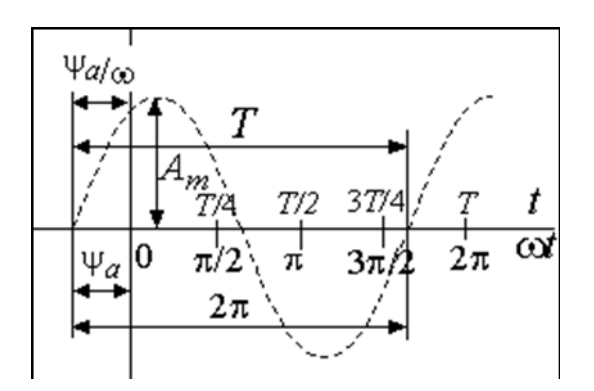

Рис.2.1. Временная диаграмма синусоидальной функции

Угловая частота синусоидальной функцию связана с периодом и частотой сети следующими соотношениями:

$$
\omega = 2\pi f = \frac{2\pi}{T}, \ \ T = \frac{1}{f}
$$
 (2.2)

Для принятой в России частоты сети  $\neq$ 50 Гц, длительность периода синусоидальных напряжения и тока составляет 0,02 секунды.

В электрических цепях переменного тока синусоидальными функциями времени являются ток, напряжение и ЭДС:

 $i(t) = I_m \cdot \sin(\omega \cdot t + \varphi_0)$   $u(t) = U_m \cdot \sin(\omega \cdot t + \varphi_0)$   $e(t) = E_m \cdot \sin(\omega \cdot t + \varphi_0)$  (2.3) В выражениях (2.3) использован ряд нормативных соглашений об обозначении электрических величин:

- мгновенные значения токов, напряжений и ЭДС обозначаются строчными буквами в виде *і*, и и е;
- максимальное значение или амплитуда обозначается соответствующей прописной буквой с индексом *m*  $(I_m, U_m, E_m)$ ;
- действующие значения электрических величин обозначаются прописными буквами без индекса: I, U, E.

В цепях переменного тока широко используется понятие действующих значений электрических величин. Понятие действующего значения вытекает из равенства тепловой энергии, выделяющейся в проводнике с сопротивлением R на переменном и постоянном токах. В качестве интервала усреднения принимается период цепи переменного тока.

Определим количество энергии, выделяемой за период Т в проводнике с сопротивлением  $R$  для постоянного и переменного токов и приравняем их.

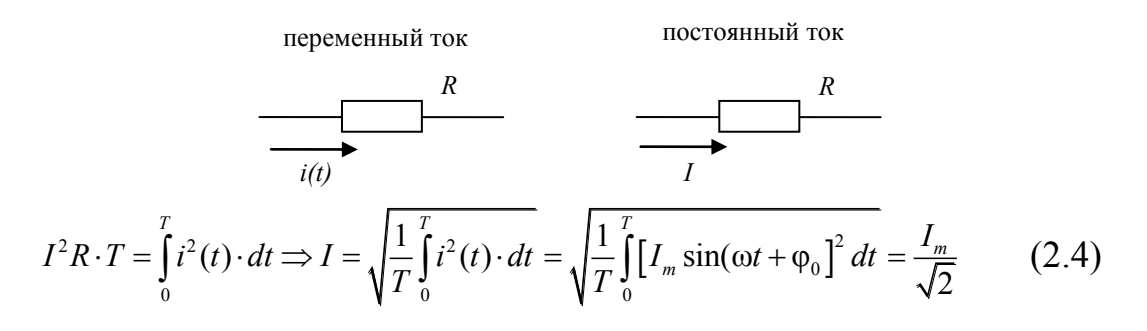

Из выражения (2.4) следует, что действующее и амплитудное значения синусоидального тока связаны между собой постоянным коэффишиентом  $\sqrt{2}$ .

Аналогично определяются действующие значения для напряжений и ЭДС.

### 2.1.2. Математические модели активных элементов

Источниками тока в электрической цепи являются устройства, создающее (генерирующее) токи и напряжения. В качестве источников могут выступать как первичные устройства, преобразующие какой-либо вид энергии в электрическую: генераторы электростанций, аккумуляторы, фотоэлементы и т.п., так и устройства, преобразующие электрическую энергию первичных источников в энергию электрических колебаний требуемой формы: трансформаторы, преобразователи и т.д.

Для математического представления источников удобно использовать идеальные активные элементы - источники ЭДС (напряжения) или тока. В зависимости от вида вольт-амперной характеристики (ВАХ) и возможности управления выходными параметрами различают зависимые и независимые источники напряжения и тока.

Независимым источником ЭДС (напряжения) называют двухполюсный элемент, напряжение на зажимах которого не зависит от протекающего через него тока. Схема замещения идеального источника напряжения и его ВАХ представлены на рис. 2.2.

При моделировании цепей постоянного тока источник напряжения представляется неизменной во времени ЭДС  $e(t) = E$ =const, в цепях переменного тока ЭДС источника изменяется по гармоническому закону. В цепях синусоидального тока  $e(t) = E_m \cdot \sin(\omega \cdot t + \varphi_0)$ .

38

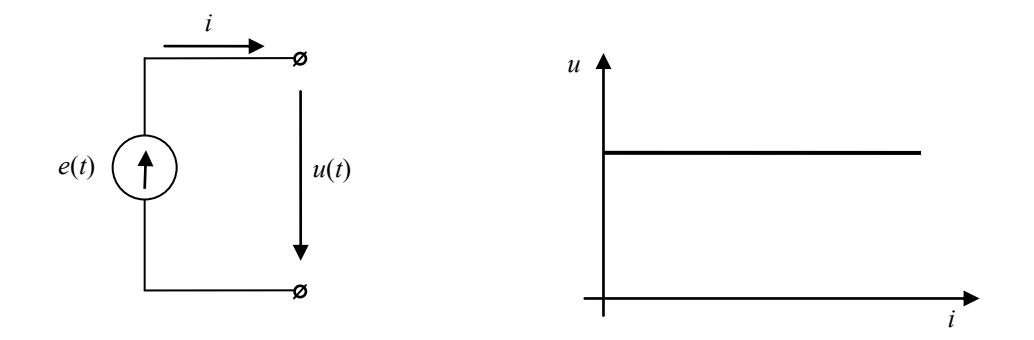

Рис.2.2. Независимый идеальный источник ЭДС

Напряжение *u*(*t*) на зажимах реального источника всегда зависит от тока через него. Однако, если этой зависимостью можно пренебречь, т.е. считать напряжение на зажимах источника равным ЭДС при любом токе через источник *u*(*t*)=*е*(*t*), то такой источник ЭДС называют идеальным.

В режиме короткого замыкания величина тока идеального (бесконечной мощности) источника стремится к бесконечности - источник отдает бесконечно большую мощность в нагрузку.

Зависимость выходного напряжения *u*(*t*) на зажимах реального источника от тока *i* через него может быть различной. В простейшем случае эта зависимость может быть представлена выражением:

$$
u = e(t) - r_{BH} \cdot i \tag{2.5}
$$

где *r*вн – внутреннее сопротивление источника.

В уравнении (2.5) учитывается падение напряжения на самом источнике: выходное напряжение на зажимах реального источника меньше ЭДС на величину падения напряжения во внутреннем сопротивлении (идеальный источник ЭДС имеет  $r_{\text{BH}}=0$ ).

Схема замещения зависимого идеального источника напряжения и его ВАХ приведены на рис.2.3.

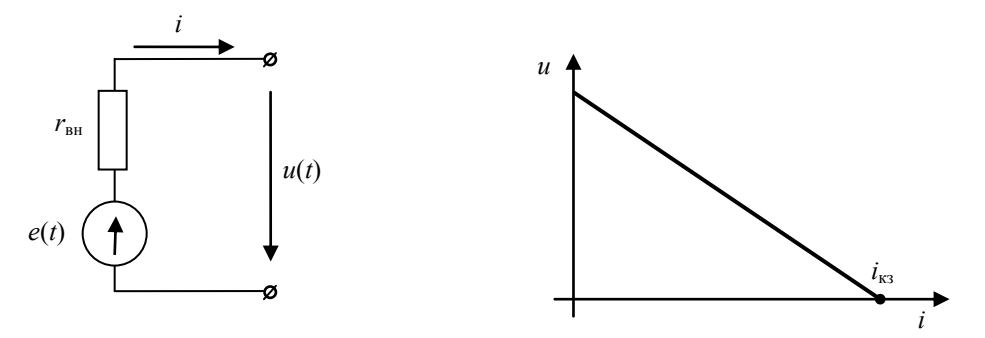

Рис.2.3. Зависимый идеальный источник напряжения

Ток  $i_{\text{K3}}=e(t)/r_{\text{BH}}$  – это ток короткого замыкания источника, т.е. ток при котором напряжение на зажимах источника питания равно нулю.

Зависимость  $u(t)=f(i)$  называется внешней характеристикой источников питания. Для реальных источников она может отличаться от линейной. В этих случаях для адекватного математического описания активных элементов необходимо использовать нелинейные функции. Однако в большинстве практических случаев внешнюю характеристику реального источника можно линеаризовать с допустимой погрешностью в определенном диапазоне изменения тока.

В отличие от источника ЭДС источник тока характеризуется током  $i(t)$  при короткозамкнутых зажимах, т.е. при отсутствии напряжения на зажимах источника. Если ток источника не зависит от напряжения, т.е.  $i(t)=J(t)$  для любых значений напряжения на его зажимах, то такой источник тока называют идеальным.

Ток  $i(t)$  реального источника тока зависит от напряжения  $u(t)$  на его зажимах. Из уравнения (2.4) следует:

$$
i = \frac{e(t)}{r_{\text{BH}}} - \frac{u(t)}{r_{\text{BH}}} = J - g_{\text{BH}} \cdot u,
$$
 (2.6)

где  $g_{\text{BH}}=1/r_{\text{BH}}$  – внутренняя проводимость источника тока.

Схемы замещения независимого и зависимого идеального источника тока приведены на рис.2.4.

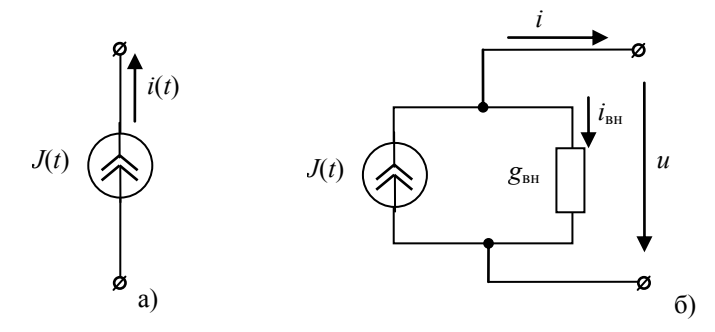

Рис.2.4. Идеальный источник тока а - независимый; б - зависимый

Уравнению (2.6) соответствует схема замещения, приведенная на рис. 2.4-б. В этой схеме элемент  $g_{\text{\tiny BH}}$ , параллельно соединенный с идеальным источником J, называют внутренней проводимостью и характеризуют соотношением  $i_{\text{BH}} = g_{\text{BH}} u$ .

В ряде практических случаев схема замещения реальных источников переменного тока может быть представлена схемой, аналогичной схеме, приведенной на рис. 2.4-б.

#### 2.1.3. Математические модели пассивных элементов

Пассивными элементами электрической цепи являются резистивный (сопротивление или проводимость), индуктивный и ёмкостный элементы, рис.2.5.

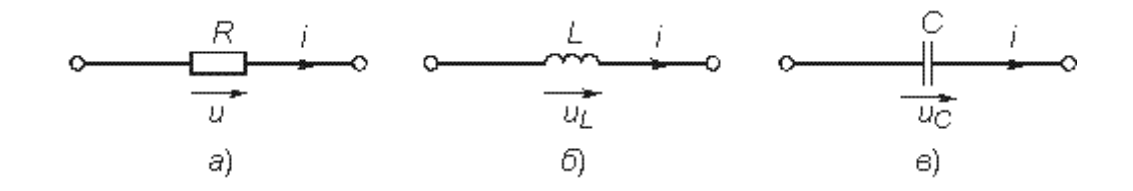

Рис.2.5. Схемы замещения пассивных элементов электрической цепи а - резистивное сопротивление; б - индуктивность; в - емкость

Резистивный элемент. Математическая модель, описывающая свойства резистивного сопротивления, определяется законом Ома:

$$
u = i \cdot R \quad \text{with} \quad i = G \cdot u \tag{2.7}
$$

Коэффициенты пропорциональности  $R$  и  $G$  называются сопротивлением и проводимостью элемента соответственно, они определяют его количественные характеристики и связаны обратной зависимостью  $R=1/G$ 

Уравнение (2.6) устанавливает зависимость напряжения от тока на резистивном элементе и носит название вольт-амперной характеристики (BAX). В случае неизменного сопротивления (R=const) ВАХ будет иметь линейный характер. Если  $R$  зависит от протекающего через него тока или приложенного напряжения, то ВАХ становится нелинейной и соответствует нелинейному резистивному сопротивлению, рис.2.6.

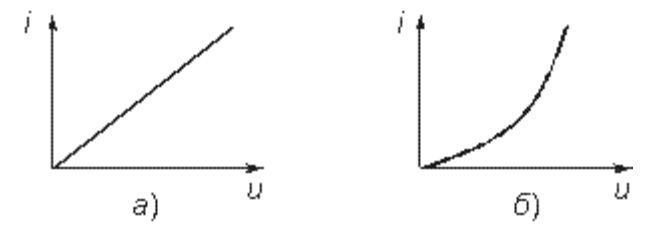

Рис.2.6. Вольт-амперные характеристики резистивного сопротивления а - линейного; б - нелинейного

Пусть к резистивному элементу  $R$  приложено гармоническое напряжение:

$$
u = U_m \sin(\omega t + \varphi_u) \tag{2.8}
$$

Согласно закону Ома через элемент R будет протекать ток:

$$
i = \frac{u}{R} = \frac{U_m}{R} \sin(\omega t + \varphi_u)
$$
 (2.98)

Формальная запись синусоидального тока имеет вид:

 $\boldsymbol{i}$ 

$$
=I_m \sin(\omega t + \varphi_i) \tag{2.10}
$$

Соотношения (2.9) и (2.10) будут равны если выполняются условия равенства амплитуд и фаз:

$$
U_m = I_m \cdot R \qquad \mathfrak{q}_u = \mathfrak{q}_i \tag{2.11}
$$

Отсюда следует, что напряжение и ток на резистивном элементе совпадают по фазе, рис.2.7.

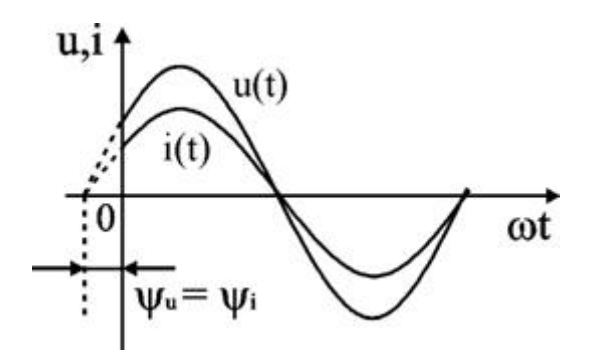

Рис.2.7. Мгновенные значения тока, напряжения и мощности на резистивном сопротивлении

Определим значение мгновенной активной мощности в резистивном элементе с учетом выражений  $(2.8)$ ,  $(2.10)$ ,  $(2.11)$ :

$$
p(t) = u(t) \cdot i(t) = U_m \cdot I_m \cdot \sin^2(\omega t + \varphi_i)
$$
\n(2.12)

Из (2.12) следует, что мгновенная мощность на резистивном элементе всегда больше нуля и изменяется во времени (рис.2.7).

Средняя за период Т мощность:

$$
P = \frac{1}{T} \int_{0}^{T} p dt = \frac{U_m \cdot I_m}{T} \int_{0}^{T} \sin^2(\omega t + \varphi_i) dt = \frac{U_m \cdot I_m}{2} = U \cdot I
$$
 (2.13)

Электрическая энергия, поступающая в сопротивление, преобразуется в нем в другой вид энергии - тепловую (известный закон Джоуля-Ленца):

$$
W = \int_{t_1}^{t_2} p dt = I^2 R \Delta t \qquad (2.14)
$$

Из уравнения (2.14) следует, что электрическая энергия, поступающая в активное сопротивление, величина всегда положительная, а следовательно, наличие резистивного элемента в электрической цепи приводит к неизбежным потерям энергии.

Индуктивность. Математическая модель, описывающая свойства индуктивного элемента определяется соотношением:

$$
\Psi = L \cdot i \tag{2.15}
$$

где  $\Psi$  – потокосцепление, характеризующее суммарный магнитный поток, пронизывающий катушку:

$$
\Psi = \sum_{k=1}^{w} \Phi_k \tag{2.16}
$$

где  $w$  – число витков катушки;  $k$  – номер витка, с которым сцеплен поток  $\Phi_k$ . В простейшем случае, когда каждый из потоков  $\Phi_k$  сцеплен со всеми витками катушки  $\Psi = \Phi \cdot w$ .

Коэффициент пропорциональности L в выражении (2.15) называется индуктивностью. Он имеет положительное значение и является количественной характеристикой индуктивного элемента. Если величина L постоянна, то зависимость (2.15), которая носит название веберамперной характеристики, линейна и соответствует линейному индуктивному элементу. Если L зависит от тока или напряжения, то зависимость (2.15) нелинейная и соответствует нелинейному элементу индуктивности.

Связь между напряжением и током в индуктивном элементе определяется законом электромагнитной индукции, из которого следует, что при изменении магнитного потока, пронизывающего индуктивную катушку, в ней наводится электродвижущая сила е пропорциональная скорости изменения потокосцепления катушки  $\Psi$  и направленная таким образом, чтобы вызванный ею ток стремился воспрепятствовать изменению магнитного потока:

$$
e = -\frac{d\psi}{dt} \tag{2.17}
$$

Для катушки с линейной индуктивностью выражение для ЭДС можно преобразовать к виду:

$$
e = -\frac{d\psi}{dt} = -\frac{dL}{dt} \cdot \frac{di}{dt} = -L\frac{di}{dt}
$$
 (2.18)

При анализе электрических цепей обычно рассматривают не значение ЭДС, наведенной в катушке, а напряжение на ее зажимах  $u_L$ , положительное направление которого выбирают совпадающим с направление тока:

$$
u_L = -e = L \frac{di}{dt} \tag{2.19}
$$

Из выражения следует, что величина напряжения на индуктивности пропорциональна скорости изменения ее тока. Если ток через катушку остается неизменным, то напряжение на индуктивности равно нулю сопротивление индуктивности постоянному току бесконечно мало.

Зададимся изменением тока в индуктивности по синусоидальному закону:

$$
i_L = I_{mL} \sin(\omega t + \varphi_i) \tag{2.20}
$$

Найдем напряжение на индуктивности, используя уравнение (2.19) и проведем преобразования:

$$
u_{L} = L\frac{di}{dt} = \omega \cdot L \cdot I_{mL} \cdot \cos(\omega t + \varphi_{i}) = \omega \cdot L \cdot I_{mL} \cdot \sin(\omega t + \varphi_{i} + 90^{\circ})
$$
\n(2.21)

Формальная запись синусоидального напряжения имеет вид:

$$
u_{L} = U_{mL} \sin(\omega t + \varphi_{u})
$$
\n(2.22)

Выражения (2.21) и (2.22) будут равны если выполняются условия равенства амплитуд и фаз:

$$
U_{mL} = \omega \cdot L \cdot I_{mL} \quad \mathbf{W} \quad \mathbf{\varphi}_u = \mathbf{\varphi}_i + 90^\circ \tag{2.23}
$$

Уравнение (2.23) показывает, что фаза тока в индуктивности отстает от фазы напряжения на 90°. Величину  $X_L = \omega L$  в выражениях (2.21), (2.23) называют индуктивным сопротивлением. Графически электрические процессы в индуктивности представлены на рис. 2.8.

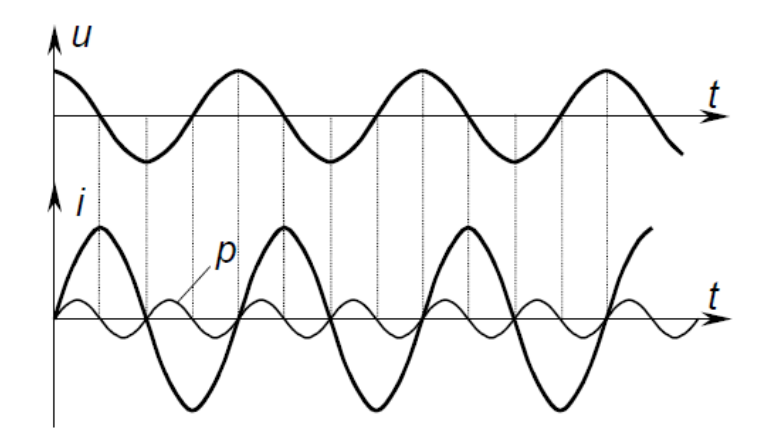

Рис.2.8. Временные диаграммы электрических параметров на индуктивности

Мгновенное значение мощности индуктивности  $p<sub>L</sub>$  определяется произведением мгновенных значений тока и напряжения:

$$
p_L = u_L \cdot i_L = L \cdot i_L \frac{di_L}{dt} \tag{2.24}
$$

Из выражения следует, что мгновенное значение мощности индуктивности может быть величиной как положительной, так и отрицательной. В моменты времени, когда ток и напряжение на индуктивности имеют одинаковый знак, индуктивность потребляет энергию из сети (р<sub>г.</sub>  $>$ 0), в моменты времени, когда ток и напряжение на индуктивности имеют разные знаки, индуктивность отдает ранее запасенную энергию в сеть ( $_{\text{nl}}$  <0).

Энергия, запасенная в индуктивности в произвольный момент времени, определяется следующим выражением:

$$
W_L(t) = \int_{-\infty}^{t} p_L dt = L \int_{0}^{t} i \cdot dt = \frac{L \cdot i^2}{2} = \frac{\psi^2}{2L}
$$
 (2.25)

Согласно выражению, энергия в индуктивности является положительной величиной и зависит от тока индуктивности или его потокосцепления.

Емкость. Емкостной элемент, обладающий емкостью С, представляет собой элемент, в котором происходят обратимые процессы преобразования электрической энергии в энергию электрического поля - конденсаторы, электростатические генераторы и т.д.

Математическая модель, описывающая свойства емкостного элемента, определяется вольт-кулонной характеристикой, представляющей собой зависимость заряда  $q$ , накопленного в емкости, от напряжения  $u_c$ :

$$
C = \frac{q}{u_C} \tag{2.26}
$$

Если величина С неизменна, то вольт-кулонная характеристика (2.26) линейна и соответствует линейному емкостному элементу. Если параметр С зависит от напряжения, то характеристика (2.26) и сам емкостной элемент будут нелинейными.

Зависимость между мгновенными значениями тока и напряжения на зажимах линейной емкости можно представить в следующем виде:

$$
i = \frac{dq}{dt} = C \frac{du_C}{dt}
$$
 (2.27)

Из выражения (2.27) видно, что ток емкости пропорционален скорости изменения ее напряжения. Если напряжение на емкости остается неизменным, то ток емкости равен нулю - сопротивление емкости постоянному току бесконечно велико.

Зависимость напряжения на емкости от тока можно представить в виде:

$$
u_C = \frac{1}{C} \int_{-\infty}^{t} i \cdot dt
$$
 (2.28)

Зададим изменение тока в емкости по синусоидальному закону:

$$
i_c = I_{mc} \sin(\omega t + \varphi_i) \tag{2.29}
$$

Найдем напряжение на емкости, используя уравнение (2.28) и проведем преобразования:

$$
u_C = \frac{1}{\omega C} \cdot I_{mC} \cdot (-\cos(\omega t + \varphi_i)) = \frac{1}{\omega C} \cdot I_{mC} \cdot \sin(\omega t + \varphi_i - 90^\circ)
$$
(2.30)

Формальная запись синусоидального напряжения имеет вид:

$$
u_C = U_{mc} \sin(\omega t + \varphi_u) \tag{2.31}
$$

Выражения (2.30) и (2.31) будут равны если выполняются условия равенства амплитуд и фаз:

$$
U_{mC} = \frac{1}{\omega C} \cdot I_{mC} \quad \mathbf{H} \quad \mathbf{\varphi}_u = \mathbf{\varphi}_i - 90^\circ \tag{2.32}
$$

Уравнение (2.30) показывает, что фаза напряжения в емкости отстает от фазы тока на 90°. Величину  $X_c = 1/(\omega C)$  в выражениях (2.30), (2.32) называют емкостным сопротивлением. Временные диаграммы в емкости представлены на рис. 2.9.

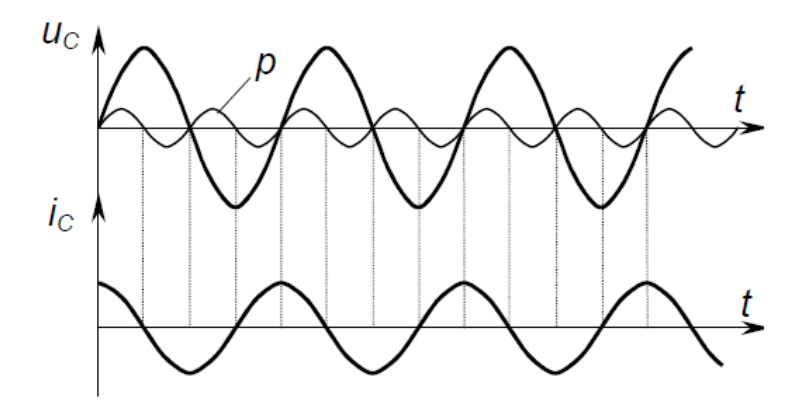

Рис.2.9. Временные диаграммы электрических параметров на емкости

Мгновенная мощность емкости:

$$
p_C = u_C \cdot i_C = C \cdot u_C \frac{du_C}{dt}
$$
 (2.33)

Если напряжение и ток на емкости совпадают по направлению (напряжение положительно и продолжает возрастать  $\frac{du_c}{dt} > 0$ ), то мгновенная мощность емкости положительна - энергия поступает в емкость и она заряжается. Если направления напряжения и тока на емкости не совпадают (напряжение положительно, но убывает  $\frac{du_c}{dt}$  <0), то мгновенная мощность емкости отрицательна - энергия поступает из емкости в сеть и она заряжается.

Энергия электрического поля, запасенная емкостью в произвольный момент времени t:

$$
W_C(t) = \int_{-\infty}^{t} p_C dt = C \int_{0}^{u_C} u \cdot du = C \frac{u_C^2}{2} = \frac{q^2}{2C}
$$
 (2.34)

Согласно выражению (2.34), энергия в емкости является положительной величиной и зависит от напряжения емкости или заряда.

## 2.2. Моделирование элементов систем электроснабжения

Для представления в ЭВМ характеристик и параметров элементов систем электроснабжения нужно иметь их математическое описание математическую модель.

В общем случае в любой системе электроснабжения можно выделить три основные группы элементов:

- источники питания:
- элементы электрических сетей;
- приемники электроэнергии.

Для моделирования каждой группы элементов используют, как правило, одинаковые методы, подробно описанные в [7,8]. Рассмотрим основные принципы моделирования элементов систем электроснабжения на примере каждой из групп.

### 2.2.1. Моделирование источников питания

Для покрытия промышленных электрических нагрузок необходимы источники питания (ИП), которые должны отвечать определенным технико-экономическим требованиям: обладать достаточной мощностью и надежностью, обеспечивать требуемое качество отпускаемой электрической энергии, иметь высокий к.п.д., быстро включаться в работу и т.д.

В зависимости от конкретных условий в качестве ИП используют:

- энергосистему;
- собственные электростанции, работающие параллельно с энергосистемой:
- в некоторых случаях электрохимические, фотоэлектрические и другие статические источники;
- в части реактивной мощности собственные источники реактивной мошности.

Первые два вида источников составляют основу централизованного электроснабжения, доля которых в выработке электроэнергии для нужд народного хозяйства доходит до 98 %.

Моделирование мощной энергосистемы не является проблемой: она представляется с достаточной точностью источником ЭДС беско-

нечной мощности за индуктивным сопротивлением  $X_c$ . Исходными данными для расчета эквивалентного индуктивного сопротивления электрической системы являются: номинальное напряжение электрической сети в месте подключения системы электроснабжения промышленного предприятия (СЭПП)  $U_{\mu\alpha\mu}$ , кВ и ток трехфазного короткого замыкания (КЗ) от электрической системы при КЗ в месте подключения СЭПП  $I_{\kappa}$ ,  $K\overline{A}$ :

$$
E = U_{\text{HOM}} , \quad X_{\text{c}} = U_{\text{HOM}} / \sqrt{3} I_{\text{\tiny K}}
$$
 (2.35)

Активное сопротивление электрической системы, как правило, намного меньше реактивного, в связи с чем, его обычно не учитывают.

Если источником питания является синхронный генератор, то его эквивалентное номинальное индуктивное сопротивление в установившихся режимах работы СЭПП определяется по формуле

$$
X_{\text{HOM}} = U_{\text{HOM}}^2 / S_{\text{HOM}} \,, \tag{2.36}
$$

где  $U_{\text{HOM}}$ ,  $S_{\text{HOM}}$  - номинальные напряжение и мощность электрической машины.

При моделировании источников питания следует помнить, что его эквивалентирование неизменными ЭДС и индуктивным сопротивлением справедливо только для случаев, когда максимально возможный ток источника питания намного меньше его номинального тока. Обычно максимальным токам в системе электроснабжения соответствуют переходные режимы, связанные с короткими замыканиями. В соответствии с этим различают два основных вида КЗ: удаленное и близкое.

При удаленном коротком замыкании ток КЗ относительно мал по сравнению с номинальным током ИП, питающего цепь КЗ. В этом случае переходные процессы в ИП выражены слабо и практически не вызывают изменения действующего значения периодической составляющей тока во времени  $I_{\text{n}} = I_{\text{n}0}$  = const (соответственно E, X в схеме замещения источника питания также можно считать постоянными). Такой процесс характерен для КЗ, происходящих вдали от источников ЭЭ, и обычно имеет место при токе КЗ, поступающим в сеть низкого напряжения (НН) из сети высокого напряжения (ВН) через понижающий трансформатор.

ecли  $x_* = \frac{x_{\text{K3}}}{x_{\text{HII}}} \ge 3$  $K<sub>3</sub>$ считать удаленным, можно или

 $S_{\text{K3 CACT}} \geq 25 S_{\text{HOM TD}}$ 

где  $X_{\kappa 3}$  – индуктивное сопротивление цепи КЗ;

 $X_{un}$  – индуктивное сопротивление электрической системы или номинальное индуктивное сопротивление СГ.

При близком КЗ ток КЗ достаточно велик и вызывает заметные

электромагнитные переходные явления: изменения э.д.с. и параметров в ИП, питающих цепь КЗ. Упрощенно принимают, что эти явления оказывают влияние только на периодическую составляющую тока КЗ, действующее значение которой изменяется по сложному закону от начального  $I_{n0}$  до установившегося значения  $I_{\infty}$  за счет того, что индуктивное сопротивление генератора  $X_z$  в переходных режимах изменяется от сверхпереходного  $\overrightarrow{X}$ " до установившегося номинального значения  $X_{\mu\alpha\mu}$ .

При исследовании переходных режимов работы СЭПП значения сверхпереходного  $X$ " и переходного  $X$ " индуктивных сопротивлений определяются по справочным кривым или таблицам. Чтобы кривые были универсальными (действительными при любой мощности машины), их составляют в относительных величинах. При расчетах на ЭВМ справочные кривые заменяют соответствующими аналитическими выражениями

Для большинства практических расчетов достаточно принимать средние значения переходных реактивных сопротивлений из следующих соображений:

- для синхронных генераторов  $x''_d$  выражается в относительных единицах и представляет собой сверхпереходное относительное продольной реактивное сопротивление по оси полюсов; ЛЛЯ турбогенераторов  $x''_d = 0,125$ ; для гидрогенераторов с успокоительной обмоткой  $x''_d = 0.2$ ; без успокоительной обмотки - 0.27;

- для синхронных и асинхронных двигателей  $x''_d = 0.2$ ;

При моделировании системы электроснабжения для расчета токов КЗ необходимо учитывать возможность подпитки места КЗ от электродвигателей большой мощности. За счет запаса кинетической энергии во вращающихся массах ротора и при значительном снижении напряжения питания (если двигатель непосредственно присоединен к месту КЗ напряжение на его зажимах во время аварии равно 0) электрическая машина переходит в генераторный режим и становится источником питания электрической цепи.

Учет подпитки мест короткого замыкания от электродвигателей производится, если они непосредственно связаны с точкой КЗ электрически и находятся в зоне малой удаленности.

Для синхронного двигателя (СД) принимаются средние значения сверхпереходной э.д.с. Е" = 1,1 и сверхпереходного индуктивного сопротивления по продольной оси  $x''_d = 0,2$ , отн.ед.

Начальное действующее значение периодической составляющей тока КЗ синхронного двигателя, когда за базисные величины приняты номинальный ток и напряжение СД:

$$
I_{n0 \, C\!/\!\!\!\!Z} = \frac{E'' I_{n\text{\tiny{OM}}} C\!/\!\!\!\!Z}{x''_{d^*}},\tag{2.37}
$$

а с учетом внешнего индивидуального  $x_{\text{gal}}$  и активного  $r_{\text{gal}}$ сопротивлений, через которые двигатель присоединен:

$$
I_{n0\,C\mu} = \frac{E'' I_{n\omega\alpha\,C\mu}}{\sqrt{\left(x''_{d^*} + x_{\omega\mu^*}\right)^2 + r_{\omega\mu^*}^2}}\,. \tag{2.38}
$$

Значение сверхпереходной эдс. может быть определено:

$$
E'' = \sqrt{\cos^2 \varphi_{\text{HOM}} + (\sin \varphi_{\text{HOM}} + x''_{d^*})^2},
$$
 (2.39)

где созф<sub>ном</sub> - номинальный коэффициент мощности в режиме перевозбуждения.

Начальное действующее значение периодической составляющей тока КЗ асинхронного двигателя (АД), когда за базисные величины приняты номинальный ток  $I_{\text{HOM A}}$ и напряжение АД:

$$
I_{n0 A\pi} = \frac{E'' I_{\text{HOM A}}}{x_*^r},
$$
\n(2.40)

где  $E''$  - сверхпереходная эдс асинхронного двигателя. В оценочных расчетах при отсутствии исходных данных можно принимать  $E'' = 0.9$ ;  $x''$  – сверхпереходное индуктивное сопротивление АД, которое определяется по кратности пускового тока при пуске от полного напряжения:

$$
x''_{*} = \frac{I_{\text{nom }A\mathcal{I}}}{I_{\text{nyck }A\mathcal{I}}}
$$
\n(2.41)

Внешнее сопротивление учитывается аналогично уравнению (2.38), при  $x_{en^*}$  < (0.1...0.2)  $x''_*$  его можно не учитывать.

Ударный ток трехфазного КЗ от синхронного и асинхронного двигателя равен:

$$
i_{y\partial.\partial\theta} = \kappa_{y\partial.\partial\theta} \sqrt{2} I_{n0\partial\theta},
$$
  
 
$$
\text{rate } \kappa_{y\partial.\partial\theta} = 1 + \exp\left(-\frac{t}{T_a}\right) = 1 + \exp\left(-\frac{0.01}{T_a}\right).
$$
 (2.42)

Отметим, что представленные выше методы математического описания источников питания справедливы только для статических моделей, т.е. моделей, в которых электрические параметры режима могут быть определены только для фиксированных моментов времени.

Динамические модели электрических машин должны быть составлены с учетом уравнения движения.

## 2.2.2. Моделирование элементов электрических сетей

При передаче активной мощности от источника питания (ИП) к электроприемникам (ЭП) в элементах сетей неизбежны потери мощности, учет которых необходим для корректировки расчетных нагрузок, определения технико-экономических показателей и исследования рабочих режимов элементов систем электроснабжения (СЭ) промышленных предприятий.

Так как большинство элементов СЭ имеют симметричные трехфазные нагрузки, потому анализ потерь мощности удобно проводить по однофазным схемам замещения каждого элемента. В качестве такой схемы замещения обычно используется  $\Gamma$  - образный четырехполюсник  $(pnc.2.10)$ .

Четырехполюсник характеризуется следующими параметрами:

1. Полная потребляемая мощность

 $\underline{S} = \underline{S}_1 - \underline{S}_2 = \overline{P} + jQ$  или  $\underline{S} = \underline{U}\underline{I}'' = I^2 \underline{Z} = U_2 \underline{Y}''$ , где  $U$  - комплексное напряжение;  $I$  - комплексный ток;  $I$ " - сопряженный комплексный ток;  $Z$  - комплексное полное сопротивление;  $Y$  - комплексная полная проводимость; Y" - сопряженная комплексная полная проводимость.

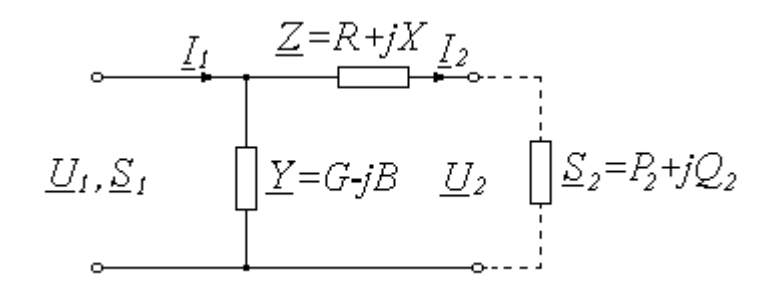

Рис.2.10. Г-образная схема замещения элемента системы электроснабжения

2. Реактивное сопротивление и реактивную проводимость представляют разностью их индуктивной и емкостной составляющих, т.е.:

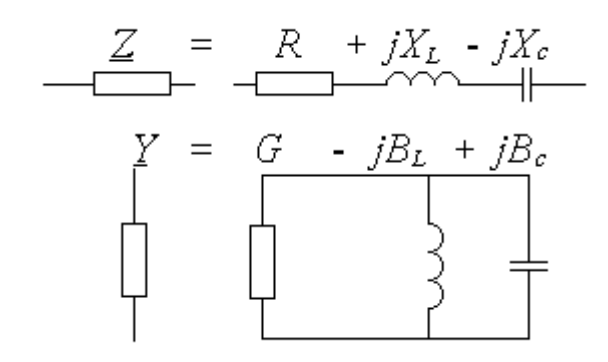

 $X = X_L - X_C = \omega L - 1/\omega C$ ;  $B = B<sub>I</sub> - Bc = 1/\omega L' - \omega C'$ .

где L,L' - индуктивности соответственно последовательной и параллельной частей схемы замещения;  $C, C'$  - емкости тех же частей;  $\omega = 2\pi f$ -угловая частота тока;  $f$  - промышленная частота тока.

3. Потери активной и реактивной мощности в элементе СЭ равны:

 $\Delta P = 3I_2^2 R + U_1^2 G = \Delta P_R + \Delta P_G$ ;

 $\Delta Q = 3I_2^2 X + U_1^2 B = \Delta Q_X + \Delta Q_R$ 

где  $\Delta P_R$  и  $\Delta Q_X$  выражают потери в продольных элементах схемы замещения и определяются током  $I_2$ ; составляющие  $\Delta P_G$  и  $\Delta Q_B$  выражают потери в поперечных элементах и определяются напряжением  $U_1$ .

Параметры схемы замещения элемента СЭ определяют по номинальным данным этого устройства.

### 2.2.3. Моделирование электрических нагрузок

При расчете рабочих режимов систем электроснабжения основой для моделирования электрических нагрузок обычно являются их статические характеристики по напряжению. Наиболее полно учесть свойства нагрузки в этих расчетах можно с помощью характеристик, учитывающих состав потребителей каждой конкретной нагрузки. Однако для большинства проектных расчетов такой уточненный подход не представляется возможным и не является необходимым. Он может быть оправдан лишь в отдельных эксплуатационных расчетах. В общем случае при расчете рабочих режимов систем электроснабжения можно использовать обобщенные типовые статические характеристики.

Типовые обобщенные статические характеристики нагрузки по напряжению изображены на рис.2.11.

моделировании электрических При нагрузок получили распространение два основных метода. По первому методу нагрузка представляется неизменными значениями активной и реактивной

мощностей - кривая 1. Как видно из рисунка, расхождение условных характеристик с действительными сравнительно невилико только в небольшом диапазоне изменения напряжения.

При расчете режимов, для которых характерны значительные изменения напряжения, нагрузку удобно представить параллельно или последовательно соединенными неизменными активным и реактивным сопротивлениями (второй метод). Величины этих сопротивлений выбираются таким образом, чтобы определяемая ими мощность при напряжении нормального режима была бы равна заданной мощности нагрузки.

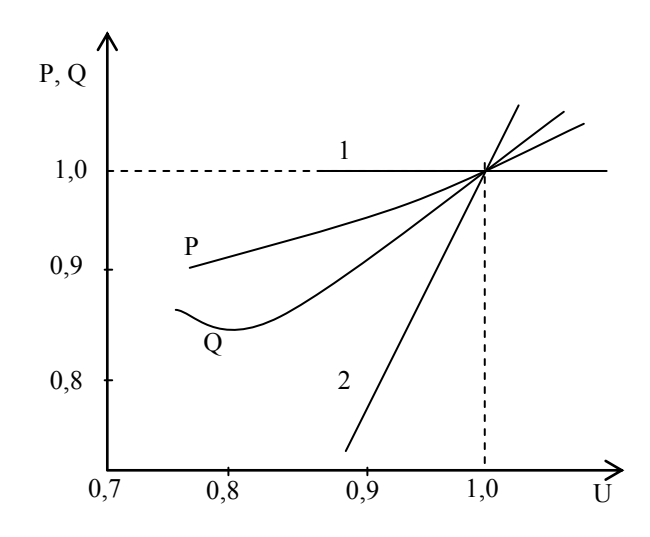

Рис.2.11. Типовые статические характеристики нагрузки и их моделирование

При представлении нагрузки неизменными сопротивлениями ее мощность меняется прямо пропорционально квадрату приложенного напряжения - кривая 2. Сравнение различных способов моделирования нагрузки показывает, что втрой способ более точен, в связи с чем он и получил наибольщее распространение.

# 2.3. Математическая модель двухобмоточного трансформатора

моделирования двухобмоточных трансформаторов Для используется Г-образная схема замещения, изображенная на рис.2.12.

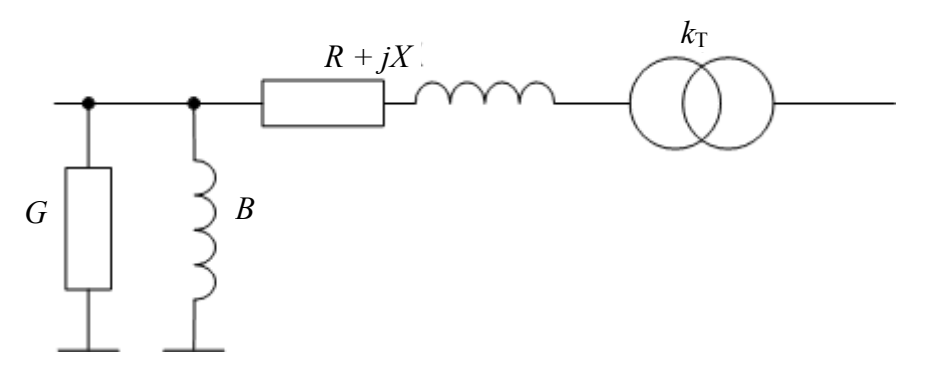

Рис.2.12. Г-образная схема замещения двухобмоточного трасформатора

Параметры схемы замещения двухобмоточного трансформатора определяются по следующим формулам:

$$
Z = \frac{u_{\text{rs}}}{100} \cdot \frac{U_{\text{HOM}}^2}{S_{\text{HOM}}}; \quad R = P_{\text{rs}} \frac{U_{\text{HOM}}^2}{S_{\text{HOM}}^2}; \quad X = \sqrt{Z^2 - R^2}
$$
\n
$$
Y = \frac{I_{\text{xx}}}{100} \cdot \frac{S_{\text{HOM}}}{U_{\text{HOM}}^2}; \quad G = \frac{P_{\text{xx}}}{U_{\text{HOM}}^2}; \quad B = \sqrt{Y^2 - G^2}
$$
\n
$$
k_{\text{T}} = \frac{U_{\text{HH}}}{U_{\text{BH}}} \tag{2.43}
$$

В формулах (2.43) используются следующие условные обозначения:

- − *U*<sub>ном</sub> номинальное междуфазное напряжение стороны трансформатора, к которой приводится сопротивление трансформатора (как правило, это сторона высокого напряжения);
- − *S*ном номинальная мощность трехфазного трансформатора или трехфазной группы однофазных трансформаторов;
- − *u*кз напряжение короткого замыкания (КЗ), в процентах от номинального напряжения;
- − *Р*кз активные потери КЗ (потери в меди) трех фаз трансформатора;
- − *Р*хх активные потери холостого хода (потери в стали) трех фаз трансформатора;
- − *I*хх ток холостого хода трансформатора, в процентах от номинального тока.

Основные параметры схемы замещения трансформатора определяются по его каталожным данным.

**Пример определения параметров двухобмоточного трансформатора.**

Задание: требуется определить параметры схемы замещения трансформатора марки ТДЦ-80000/110.

Расчет.

Из справочника [12] находим параметры трансформатора:

 $S_{\text{HOM}}$ = 80 МВА;  $U_{\text{BH}}$ = 121 кВ;  $U_{\text{HH}}$ = 10.5 кВ;  $u_{\text{KS}}$ =10.5 %;

*Р*кз=310 кВт; *Р*хх=70 кВт; *I*хх=0.6 %.

Расчетные параметры схемы замещения приведем к стороне высокого напряжения (ВН).

R6.67 of anipanocina (B11).  
\n
$$
I = \frac{u_{R3}}{100} \cdot \frac{U_{HOM}^2}{S_{HOM}} = \frac{10.5}{100} \cdot \frac{(121 \cdot 10^3)^2}{80 \cdot 10^6} = 19.2 \text{ OM}
$$
\n
$$
R = P_{R3} \frac{U_{HOM}^2}{S_{HOM}^2} = 310 \cdot 10^3 \cdot \frac{(121 \cdot 10^3)^2}{(80 \cdot 10^6)^2} = 0.71 \text{ OM}
$$
\n
$$
X = \sqrt{Z^2 - R^2} = \sqrt{19.2^2 - 0.71^2} = 19.19 \text{ OM}
$$
\n
$$
Y = \frac{I_{xx}}{100} \cdot \frac{S_{HOM}}{U_{HOM}^2} = \frac{0.6}{100} \cdot \frac{80 \cdot 10^6}{(121 \cdot 10^3)^2} = 3.3 \cdot 10^{-5} \text{ CM}
$$
\n
$$
G = \frac{P_{xx}}{U_{HOM}^2} = \frac{70 \cdot 10^3}{(121 \cdot 10^3)^2} = 4.8 \cdot 10^{-6} \text{ CM}
$$
\n
$$
B = \sqrt{Y^2 - G^2} = \sqrt{(3.3 \cdot 10^{-5})^2 - (4.8 \cdot 10^{-6})^2} = 3.26 \cdot 10^{-5} \text{ CM}
$$
\n
$$
k_T = \frac{U_{HH}}{U_{BH}} = \frac{10.5 \cdot 10^3}{121 \cdot 10^3} = 0.08678
$$

# **2.4. Математическая модель трехобмоточного трансформатора**

Для моделирования трехобмоточных трансформаторов и автотрансформаторов используется схема замещения в виде трехлучевой звезды, изображенная на рис.2.13. Индексами «в», «с» и «н» на рис.2.13 обозначены обмотки высшего, среднего и низкого напряжения соответственно.

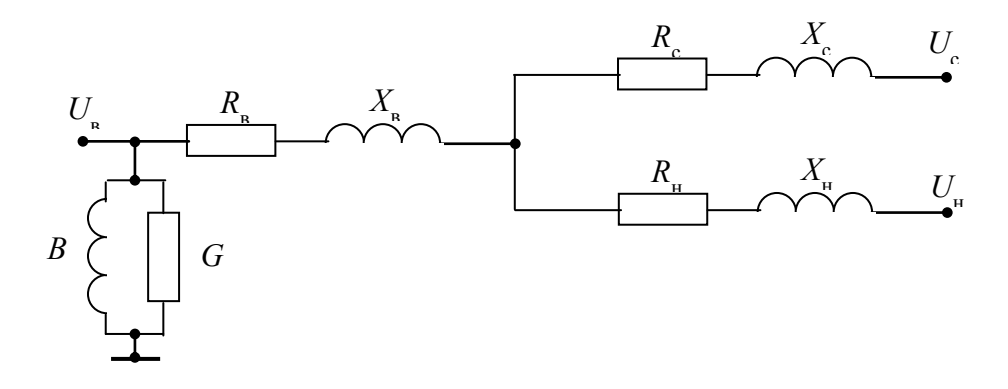

Рис.2.13. Схема замещения трехобмоточного трансформатора

Трехобмоточные трансформаторы могут иметь три типа исполнения, которые различаются соотношением номинальных мощностей обмоток ( $U_{\text{BH}}$ ,  $U_{\text{CH}}$ ,  $U_{\text{HH}}$ ). Промышленностью выпускаются трехобмоточные трансформаторы со следующими соотношениями мощностей:

 $(S_{BH}/S_{CH}/S_{HH})$  – (100 % / 100 % / 100 %) or  $S_{HOM}$ ;  $(S_{BH}/S_{CH}/S_{HH})$  – (100 % / 100 % / 66.7 %) or  $S_{HOM}$ ;  $(S_{BH}/S_{CH}/S_{HH})$  – (100 % / 66.7 % / 100 %) or  $S_{HOM}$ .

В каталоге трехобмоточного трансформатора обычно указываются:  $S_{HOM}$ , KBA;  $U_{BH}$ ,  $U_{CH}$ ,  $U_{HH}$ , KB;  $u_{K3(BH)}$ ,  $u_{K3(BC)}$ ,  $u_{K3(CH)}$ , %;  $P_{K3}$ , KBT;  $I_{XX}$ , %.

Параметры поперечной ветви схемы замещения определяются по формулам:

$$
Y = \frac{I_{xx}}{100} \cdot \frac{S_{\text{HOM}}}{U_{\text{HOM}}^2}; \quad G = \frac{P_{xx}}{U_{\text{HOM}}^2}; \quad B = \sqrt{Y^2 - G^2} \quad , \tag{2.44}
$$

где  $U_{\text{HOM}}$  – номинальное напряжение обмотки, к которой осущестляется приведение (обычно к ступени высшего напряжения). Для определения полных сопротивлений продольной ветви схемы замещения используют выражения:

$$
Z_{\rm B} = \frac{u_{\rm K3(BC)} + u_{\rm K3(BH)} - u_{\rm K3(CH)}}{2} \cdot \frac{U_{\rm HOM}^2}{100 \cdot S_{\rm HOM}};
$$
  
\n
$$
Z_{\rm C} = \frac{u_{\rm K3(BC)} + u_{\rm K3(CH)} - u_{\rm K3(BH)}}{2} \cdot \frac{U_{\rm HOM}^2}{100 \cdot S_{\rm HOM}};
$$
  
\n
$$
Z_{\rm H} = \frac{u_{\rm K3(BH)} + u_{\rm K3(CH)} - u_{\rm K3(BC)}}{2} \cdot \frac{U_{\rm HOM}^2}{100 \cdot S_{\rm HOM}}.
$$
\n(2.45)

Следует отметить, что одно из значений индуктивных сопротивлений значительно меньше двух других по абсолютной величине и может быть как положительным, так и отрицательным. Чаще всего это  $Z_{C}$  или Z<sub>H</sub>. Это объясняется конструктивным исполнением трансформатора, обмотки которого располагаются на магнитопроводе концентрически. Поэтому магнитное поле обмотки, которая находится между двумя другими обмотками, практически полностью компенсируется магнитными полями этих обмоток. В практических расчетах величина сопротивления этой обмотки часто принимается равной нулю.

Если известны все значения потерь КЗ между парами обмоток, то активные сопротивления продольной ветви определяются по формулам:

$$
R_{\rm B} = 0.5 \cdot \left( P_{\rm K3(BC)} + \frac{P_{\rm K3(BH)}}{k_s^2} - \frac{P_{\rm K3(CH)}}{k_s^2} \right) \cdot \frac{U_{\rm HOM}^2}{S_{\rm HOM}^2};
$$
  
\n
$$
R_{\rm C} = 0.5 \cdot \left( P_{\rm K3(BC)} + \frac{P_{\rm K3(CH)}}{k_s^2} - \frac{P_{\rm K3(BH)}}{k_s^2} \right) \cdot \frac{U_{\rm HOM}^2}{S_{\rm HOM}^2};
$$
  
\n
$$
R_{\rm H} = 0.5 \cdot \left( \frac{P_{\rm K3(BH)}}{k_s^2} + \frac{P_{\rm K3(CH)}}{k_s^2} - P_{\rm K3(BC)} \right) \cdot \frac{U_{\rm HOM}^2}{S_{\rm HOM}^2},
$$
  
\n(2.46)

коэффициент  $k_{s}$  характеризует долю мощности обмоток где относительно номинальной мощности трансформатора, например:  $S_{HH} = k_s \cdot S_{HOM}$ . При равных мощностях обмоток  $k_s = 1$ .

Если в каталожных данных указывается только значение максимальных потерь КЗ, то активные сопротивления определяются по формулам:

при равных мощностях обмоток

$$
R_{\rm B} = R_{\rm C} = R_{\rm H} = P_{\rm K3} \cdot \frac{U_{\rm HOM}^2}{2S_{\rm HOM}^2} \tag{2.47}
$$

при разных мощностях обмоток, например если  $S_{\text{BH}} = S_{\text{CH}} = S_{\text{HOM}}$ , a  $S_{\text{HH}} = k_s \cdot S_{\text{HOM}}$ 

$$
R_{\rm B} = R_{\rm C} = P_{\rm rs} \cdot \frac{U_{\rm HOM}^2}{2S_{\rm HOM}^2}; \ \ R_{\rm H} = \frac{1}{k_s} \cdot R_{\rm B} \tag{2.48}
$$

По найденным значениям Z и R определяются индуктивные сопротивления каждой из ветвей схемы замещения:

$$
X_{\rm B} = \sqrt{Z_{\rm B}^2 - R_{\rm B}^2};
$$
  
\n
$$
X_{\rm C} = \sqrt{Z_{\rm C}^2 - R_{\rm C}^2};
$$
  
\n
$$
X_{\rm H} = \sqrt{Z_{\rm H}^2 - R_{\rm H}^2}
$$
\n(2.49)

При вычислениям по формулам (2.49) необходимо учесть, что знак у индуктивного сопротивления  $X$  принимается такой же, как и у

соответствующего ему полного сопротивления *Z*, определяемого по формулам (2.45).

**Пример определения параметров трехобмоточного трансформатора.**

Задание: требуется определить параметры схемы замещения трансформатора марки ТДНТ-40000/220.

Расчет.

Из справочника [12] находим каталожные параметры трансформатора:

 $S_{HOM}$ = 40 MBA,  $U_{BH}$ = 230 kB,  $U_{CH}$ = 38.5 kB,  $U_{HH}$ = 11 kB;  $u_{\text{K3}(\text{BH})} = 22 \, \%, u_{\text{K3}(\text{BC})} = 12.5 \, \%, u_{\text{K3}(\text{CH})} = 9.5 \, \%$ ;  $P_{\text{K3}(\text{BH})}=P_{\text{K3}(\text{BC})}=P_{\text{K3}(\text{CH})}=220 \text{ kBr};$  $P_{xx}$ =55 кВт,  $I_{xx}$ =1.1 %.

Соотношения между мощностями обмоток 100/100/100 %.

Расчетные параметры схемы замещения приведем к стороне высокого напряжения (ВН).

По формулам (2.44) находим параметры схемы замещения<br>речной ветви:<br> $Y = \frac{I_{xx}}{100} \cdot \frac{S_{\text{HOM}}}{U_{\text{HOM}}^2} = \frac{1.1}{100} \cdot \frac{40 \cdot 10^6}{(230 \cdot 10^3)^2} = 8.32 \cdot 10^{-6} \text{ Cm}$ поперечной ветви:

речной ветви:  
\n
$$
Y = \frac{I_{xx}}{100} \cdot \frac{S_{\text{HOM}}}{U_{\text{HOM}}^2} = \frac{1.1}{100} \cdot \frac{40 \cdot 10^6}{(230 \cdot 10^3)^2} = 8.32 \cdot 10^{-6} \text{ Cm}
$$
\n
$$
G = \frac{P_{xx}}{U_{\text{HOM}}^2} = \frac{55 \cdot 10^3}{(230 \cdot 10^3)^2} = 1.04 \cdot 10^{-6} \text{ Cm}
$$
\n
$$
B = \sqrt{Y^2 - G^2} = \sqrt{(8.32 \cdot 10^{-6})^2 - (1.04 \cdot 10^{-6})^2} = 8.25 \cdot 10^{-6} \text{ Cm}
$$

В рассматриваемом примере мощности обмоток одинаковы, соответственно параметры активных сопротивлений продольных ветвей будут одинаковы и определяться по выражению (2.47):<br> $I^2$  220·10<sup>3</sup>·(230·10<sup>3</sup>)<sup>2</sup> вных сопротивл<br>я по выражению<br>220·10<sup>3</sup> · (230·10 E MOLUCETH COMOT<br>
EXECUTE THE REPORT OF SHIPARE HITS (2.47):<br>  $\frac{(10^3 \cdot (230 \cdot 10^3))^2}{2} = 3.6$ 

зесттвенно параметры активных сопротивлении продольн  
т одинаковы и определяться по выражению (2.47):  

$$
R_{\rm B} = R_{\rm C} = R_{\rm H} = P_{\rm K3} \cdot \frac{U_{\rm HOM}^2}{2S_{\rm HOM}^2} = \frac{220 \cdot 10^3 \cdot (230 \cdot 10^3)^2}{2 \cdot (40 \cdot 10^6)^2} = 3.64 \text{ OM}
$$

Полные сопротивления продольной ветви схемы замещения найдем  $\overline{2}$ 

$$
Z_{\rm B} = \frac{u_{\rm K3(BC)} + u_{\rm K3(CH)} - u_{\rm K3(BH)}}{2} \cdot \frac{U_{\rm HOM}^2}{100 \cdot S_{\rm HOM}} = \frac{22 + 12.5 - 9.5}{2} \cdot \frac{(230 \cdot 10^3)^2}{100 \cdot 40 \cdot 10^6} = 165.3 \text{ OM}
$$
  
\n
$$
Z_{\rm C} = \frac{u_{\rm K3(BC)} + u_{\rm K3(CH)} - u_{\rm K3(CH)} - u_{\rm K3(BH)}}{2} \cdot \frac{U_{\rm HOM}^2}{100 \cdot S_{\rm HOM}} = \frac{12.5 + 9.5 - 22}{2} \cdot \frac{(230 \cdot 10^3)^2}{100 \cdot 40 \cdot 10^6} = 0 \text{ OM}
$$

$$
Z_{\rm H} = \frac{u_{\rm rs(BC)} + u_{\rm rs(CH)} - u_{\rm rs(BH)}}{2} \cdot \frac{U_{\rm HOM}^2}{100 \cdot S_{\rm HOM}} = \frac{22 + 9.5 - 12.5}{2} \cdot \frac{\left(230 \cdot 10^3\right)^2}{100 \cdot 40 \cdot 10^6} = 125.6 \text{ OM}
$$

По найденным значениям  $Z$  и  $R$  из  $(2.49)$  определяются индуктивные сопротивления каждой из ветвей схемы замещения:

$$
X_{\rm B} = \sqrt{Z_{\rm B}^2 - R_{\rm B}^2} = \sqrt{165.3^2 - 3.64^2} = 165.26
$$
OM  

$$
X_{\rm C} = \sqrt{Z_{\rm C}^2 - R_{\rm C}^2} = \sqrt{0^2 - 3.64^2} = 0
$$
OM  

$$
X_{\rm H} = \sqrt{Z_{\rm H}^2 - R_{\rm H}^2} = \sqrt{125.6^2 - 3.64^2} = 125.55
$$
OM

### 2.5. Математическая модель линий электропередач

Линия электропередачи (ЛЭП) представляет собой цепь с равномерно распределенными параметрами. Полное моделирование схемы, содержащей такую цепь, приводит к достаточно сложным вычислениям, поэтому для упрощения расчетов применяют Т- и П-образные схемы замещения линии с сосредоточенными параметрами. Пример Побразной схемы замещения ЛЭП приведен на рис. 2.14.

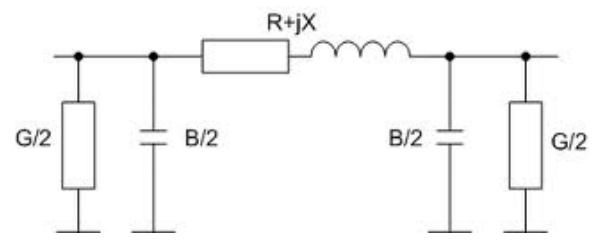

Рис. 2.14. П-образная схема замещения ЛЭП

В схемах замещения выделяют продольные элементы (сопротивления  $Z = R + iX$ ) и поперечные элементы (проводимости  $Y = G + iB$ ) ЛЭП.

Активное сопротивление линий  $R$  обуславливает нагрев проводов и зависит от материала токоведущих проводников, их сечения и температуры провода.

Для линий, выполненных проводами из цветного металла, явление поверхностного эффекта при частоте 50 Гц незначительно, поэтому в практических расчетах активные сопротивления для этих проводов обычно принимаются равными омическим сопротивлениям, которые определяются материалом и сечением токоведущих жил.

В случае кабельных, воздушных и других линий длиной L и сечением S, активное сопротивление линии определяется по формуле:

$$
R = \rho \frac{L}{S} = \frac{L}{\gamma \cdot S} = r_0 \cdot L, \qquad (2.50)
$$

где р – удельное сопротивление, Ом $\cdot$ мм $^2$ /км;  $\gamma$  – удельная проводимость, м/Ом·мм<sup>2</sup>; S – сечение провода, мм<sup>2</sup>;  $r_0$  – погонное активное сопротивление, Ом/км..

Величина  $\rho$  зависит от температуры, соответственно  $\rho$ ,  $\lambda$  или  $r_0$ должны быть определены при рабочей температуре проводника (в зависимости от тока 50-80 °С).

При нормальной температуре (*t* = 20 °С) значения удельных сопротивлений следующие:

 $\rho = 18.8 \text{ Om} \cdot \text{mm}^2/\text{km}$  ( $\gamma = 53 \text{ m}/\text{OM} \cdot \text{mm}^2$ ) – для меди;

 $\rho = 31.5 \text{ Om} \cdot \text{mm}^2/\text{km}$  ( $\gamma = 31.7 \text{ m}/\text{OM} \cdot \text{mm}^2$ ) – для алюминия.

Для определения значений удельных сопротивлений проводников при другой температуре *t* можно использовать следующую формулу:

$$
r_0^t \approx r_0^{20} [1 + \alpha (t - 20^0)],
$$
 (2.51)

где  $\alpha$  – температурный коэффициент электрического сопротивления, Ом/град (для медных, алюминиевых и сталеалюминевых проводов  $\alpha = 0.00403$ , для стальных  $\alpha = 0.00455$ ).

Индуктивное сопротивление линии обусловлено переменным магнитным полем, которое возникает вокруг и внутри проводника при протекании по нему переменного тока. В проводнике наводится ЭДС самоиндукции, направленная против ЭДС источника питания. Противодействие, которое оказывает ЭДС самоиндукции изменению ЭДС источника, и обуславливает индуктивное сопротивление проводника. Индуктивное сопротивление зависит от частоты питающего тока и конструкции линии, а также взаимного расположения фазных проводов. Кроме ЭДС самоиндукции в каждой фазе, в соседних фазах наводятся противодействующие ей свои ЭДС взаимоиндукции. Для обеспечения равенства индуктивных сопротивлений ЛЭП по фазам конструкцию ЛЭП стремятся выполнить таким образом, чтобы результирующая противодействующая ЭДС во всех фазах была одинакова (расположение фаз по вершинам равностороннего треугольника, транспозиция фазных проводов и т.п.).

Индуктивное сопротивление линий вычисляют по формулам:

$$
X = X_0 L,\tag{2.52}
$$

где *Х*<sup>0</sup> - индуктивное сопротивление на единицу длины.

Для определения  $X_0$  при частоте 50 Гц используют известную из теоретических основ электротехники формулу:

$$
X_0 = 0.02\pi \left( \ln a/r_{\text{np}} + 1/4 \right), \qquad \text{OM/kM} \tag{2.53}
$$

где  $a = \sqrt[3]{a_{12} \cdot a_{23} \cdot a_{13}}$  - среднеге ометрическое расстояние между фазными проводами; г -приведенный (для учета формы сечения и поверхностного эффекта) радиус фазного проводника, см.

Усредненные среднегеометрические расстояния между фазными проводами воздушной линии приведены в табл. 2.1.

Таблица 2.1

Усредненные среднегеометрические расстояния между фазными проводами воздушной линии

| $ -$<br>TA.<br>- VI D<br>HOM <sub>2</sub><br>້ | ر ر | 1 I V | $\sim$ $\sim$<br>$1 \cup 0$ | $\sim$ $\sim$ $\sim$<br>∠∠∪ | $\sim$ $\sim$ $\sim$<br>しつい |
|------------------------------------------------|-----|-------|-----------------------------|-----------------------------|-----------------------------|
| M<br>u                                         | ັ່  | ັ.∪   | ◡.◡                         | ∪.∪                         | 11.V                        |

Величина индуктивного сопротивления влияет только на потери реактивной мощности, в расчете которых допускаются большие погрешности. Поэтому вместо (2.53) часто используют средние значения  $\overline{X}_0$ , зависящие от типа линии, но мало зависящие от ее номинального напряжения и сечения проводов. Для большинства практических случаев пригодны значения  $X_0$ , приведенные в табл.2.2.

Таблина 2.2

Усредненные погонные индуктивные сопротивления ЛЭП

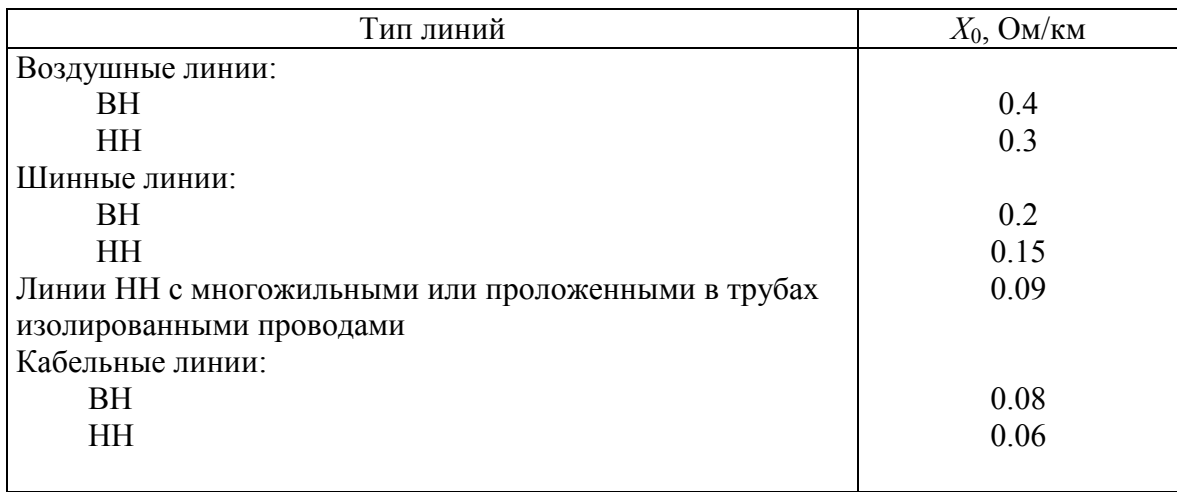

Активная проводимость ЛЭП обусловлена потерями активной мощности из-за несовершенства изоляции (утечки по поверхности изоляторов, токов проводимости в материале изолятора) и ионизации воздуха вокруг проводника вследствие коронного разряда (Е<sub>крит</sub> = 17-19 кВ/см). Потери на корону в основном невелики и сильно зависят от погоды. При измороси они многократно больше, чем в сухую погоду. Практически потери на корону имеет место только в воздушных линиях

напряжением 110 кВ и выше. Так как точный расчет потерь на корону и токов утечки невозможен, при определении активной проводимости ЛЭП пользуются приближенными эмпирическими методами.

Погонная активная проводимость воздушной линии определяется по формуле:

$$
g_0 = \frac{\Delta P_{\text{kop}}}{U_{\text{HOM}}^2} \text{ Cm/KM}, \qquad (2.54)
$$

где Δ*Р*кор – потери на корону (кВт/км), которые зависят от погоды и

приводятся в справочной литературе либо подсчитыванства по формуле:  
\n
$$
\Delta P_{\text{kop}} = \frac{0.18}{\delta} \sqrt{\frac{r_{\text{np}}}{a}} \left( U_{\phi} - U_{\text{kp}} \right), \text{ кВт/км.}
$$
\n(2.55)

Здесь δ – коэффициент, учитывающий барометрическое давление

и температуру (при 
$$
t = 25 \,^0\text{C} \, \delta = 1
$$
), критическое фазное напряжение –  
\n
$$
U_{\text{kp}} = 48.9 \cdot m_0 \cdot m_{\text{n}} \cdot \delta \cdot r_{\text{np}} \cdot \lg \frac{a}{r_{\text{np}}}, \qquad (2.56)
$$

где *m*0 – коэффициент, учитывающий состояние поверхности провода (для многопроволочных проводов 0.83–0.87); *m*п – коэффициент, учитывающий состояние погоды: при сухой погоде *m*п = 1, при плохой погоде (туман, дождь, иней, снег)  $m_{\text{n}} = 0.8$ .

Формулы (2.54)–(2.56) справедливы, если провода воздушной линии расположены в вершинах равностороннего треугольника. Если провода расположены в одной плоскости, то корона в среднем проводе появляется при фазном напряжении на 4 % меньшем, а на крайних проводах на 6 % большем критического напряжения.

Активная проводимость кабельных линий определяется потерями в изоляции кабеля, которые нет необходимости учитывать до напряжений 35 кВ ввиду их малости. Для кабельной линии (КЛ) напряжением 110 кВ и выше необходимо учитывать потери в изоляции кабеля.

Погонная активная проводимость кабельной линии рассчитывается по формуле:

$$
g_0 = \frac{\Delta P'}{U_{\text{HOM}}^2} \text{Cm/km}, \qquad (2.57)
$$

где Δ*Р* – потери активной мощности в диэлектрике, отнесенные к одной фазе и определяемые зависимостью:<br> $\Delta P' = U_{\phi}^2 \cdot \omega \cdot c \cdot \text{tg} \delta \text{ Br/km},$  (2.58)

$$
\Delta P' = U_{\phi}^2 \cdot \omega \cdot c \cdot \text{tg}\delta \text{ Br/km}, \qquad (2.58)
$$

где *с* – погонная емкость кабеля (Ф/км), которая определяется по данным завода изготовителя; tgδ – тангенс угла диэлектрических потерь в изоляции при фазном напряжении.

Активная проводимость КЛ:

$$
G = g_0 \cdot L \tag{2.59}
$$

Реактивная емкостная проводимость ЛЭП обусловлена действием электростатического поля в диэлектрике, окружающем токоведущие элементы линии, и определяется по формуле:

$$
B = b_0 \cdot L,\tag{2.60}
$$

где *b*<sup>0</sup> - емкостная проводимость на единицу длины линии.

Для кабельных линий значения  $b_0$  приводятся в государственных стандартах на кабели. В расчетах промышленных электрических сетей *b*<sup>0</sup> достаточно определить приближенно; например для кабелей с пропитанной бумажной изоляцией напряжением от 3 до 20 кВ при частоте 50 Гц может быть использована формула:

$$
b_0 \approx 31 + \sqrt{S},\tag{2.61}
$$

где *b*<sup>0</sup> - емкостная проводимость на единицу длины нСм/м; *S* - сечение жилы, мм $^2$ .

У воздушных линий емкость из-за большого расстояния между фазными проводами значительно меньше, чем у кабельных. В среднем емкостная проводимость на единицу длины таких линий равна 3 нСм/м.

У линий низкого напряжения из-за их малой длины емкость незначительна, благодаря чему их емкостную проводимость обычно принимают равной нулю.

**Пример определения параметров воздушной линии электропередач.**

Задание: требуется определить параметры схемы замещения воздушной линии электропередачи 110 кВ, выполненной проводом АС-70 протяженностью 50 км. Подвеска проводов горизонтальная, расстояние между проводами – 4.5 м.

Расчет.

По формуле (2.50) находим активное сопротивление линии:

$$
R = \rho \frac{L}{S} = 31.5 \cdot \frac{50}{70} = 22.5 \text{ OM}
$$

Погонное индуктивное сопротивление линии определяется по формуле (2.53):

0 пр 1 567 0.02 ln 0.0628 ln 0.25 0.45 Ом/км 4 0.57 *a X r* ,

где радиус провода AC-70  $r_{\text{m}}$ =5.7 мм определен по [12], а среднегеометрическое расстояние между проводами рассчитано по формуле:<br>  $a = \sqrt[3]{a_{12} \cdot a_{23} \cdot a_{13}} = \sqrt[3]{4.5 \cdot 4.5 \cdot 9} = 5.67$  м

$$
a = \sqrt[3]{a_{12} \cdot a_{23} \cdot a_{13}} = \sqrt[3]{4.5 \cdot 4.5 \cdot 9} = 5.67 \text{ m}
$$

Индуктивное сопротивление линии найдем по формуле (2.52):  $X = X_0 \cdot L = 0.45 \cdot 50 = 22.5$  Om

Для расчета погонной активной проводимости линии по (2.56) определим критическое фазное напряжение:

$$
U_{\rm xp} = 48.9 \cdot m_0 \cdot m_{\rm n} \cdot \delta \cdot r_{\rm np} \cdot \lg \frac{a}{r_{\rm np}} = 48.9 \cdot 0.85 \cdot 0.8 \cdot 1 \cdot 0.57 \cdot \lg \frac{567}{0.57} = 56.82 \text{ kB}
$$

При горизонтальном расположении проводов критическое напряжение на среднем проводе будет на 4% ниже:

 $U_{\text{\tiny KD1}} = 0.96 \cdot U_{\text{\tiny KD}} = 0.96 \cdot 56.82 = 54.5 \text{ }\text{KB}$ 

На крайних проводах на 6% выше:

 $U_{\text{kp2}} = 1.06 \cdot U_{\text{kp}} = 1.06 \cdot 56.82 = 60.2 \text{ kB}$ 

Определим наибольшее фазное напряжение в линии:

$$
U_{\phi} = \frac{115}{\sqrt{3}} = 66.4 \text{ kB}
$$

Так как, фазное напряжение в линии больше критического, на ее проводах, то возможно появление короны.

По (2.55) определим потери на корону:

$$
\Delta P_{\text{kop}} = \frac{0.18}{\delta} \sqrt{\frac{r_{\text{np}}}{a} \left( U_{\phi} - U_{\text{kp}} \right)} = \frac{0.18}{1} \sqrt{\frac{0.57}{567}} \left( 66.4 - 54.5 \right) = 0.068 \text{ kBr/km},
$$

а по погонную активную проводимость линии:

$$
g_0 = \frac{\Delta P_{\text{kop}}}{U_{\text{HOM}}^2} = \frac{0.068}{(115 \cdot 10^3)^2} = 5.14 \cdot 10^{-12} \text{ Cm/km}.
$$

Как видно из расчетов, погонная активная проводимость ЛЭП ничтожно мала. Поэтому, при расчете установившихся режимов сетей напряжением до 220кВ активная проводимость ЛЭП не учитывается увеличение радиуса провода снижает потери мощности на корону практически до нуля. При  $U_{\text{HOM}} \geq 330$ кВ увеличение радиуса провода приводит к значительному удорожанию ЛЭП, и поэтому в таких сетях расщепляют фазу и учитывают в расчетах активную проводимость.

Для рассматриваемого примера, можно принять активную проводимость ЛЭП

 $G = g_0 \cdot L = 0$ .

Реактивную емкостную проводимость ЛЭП определим по формуле  $(2.60)$ :

$$
B = b_0 \cdot L = 3 \cdot 10^{-9} \cdot 50 \cdot 10^3 = 1.5 \cdot 10^{-4} \text{ Cm},
$$

приняв емкостную проводимость на единицу ЛЭП равной  $b_0 = 3$  нСм/м.

### **2.6. Пример расчета электрической сети на потерю напряжения**

По ГОСТ 13109 – 97 отклонение напряжения является одним из основных показателей качества электроэнергии.

В соответствии с этим ГОСТом для силовых сетей промышленных предприятий отклонение напряжения не должно превышать  $\pm 5\%$  от номинального значения. На шинах 10 кВ подстанции, к которой присоединены распределительные сети, напряжение должно поддерживаться не ниже 105% номинального в период наибольших нагрузок и не выше 100% номинального в период наименьших нагрузок этих сетей.

## **Задание.**

Необходимо выполнить расчет электрической сети на потерю напряжения от шин главной понизительной подстанции (ГПП) до зажимов наиболее удаленного и мощного цехового электроприемника (ЭП). Однолинейная расчетная схема электрической сети приведена на рис.2.15, параметры расчетной схемы в табл.2.3.

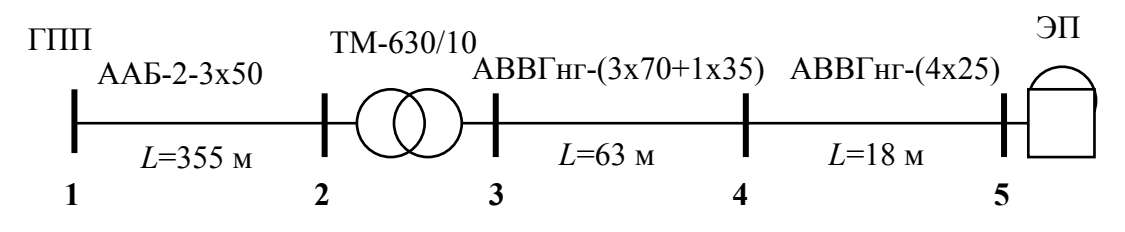

Рис.2.15. Расчетная схема электрической сети

#### Таблица 2.3

Параметры расчетной схемы электрической сети

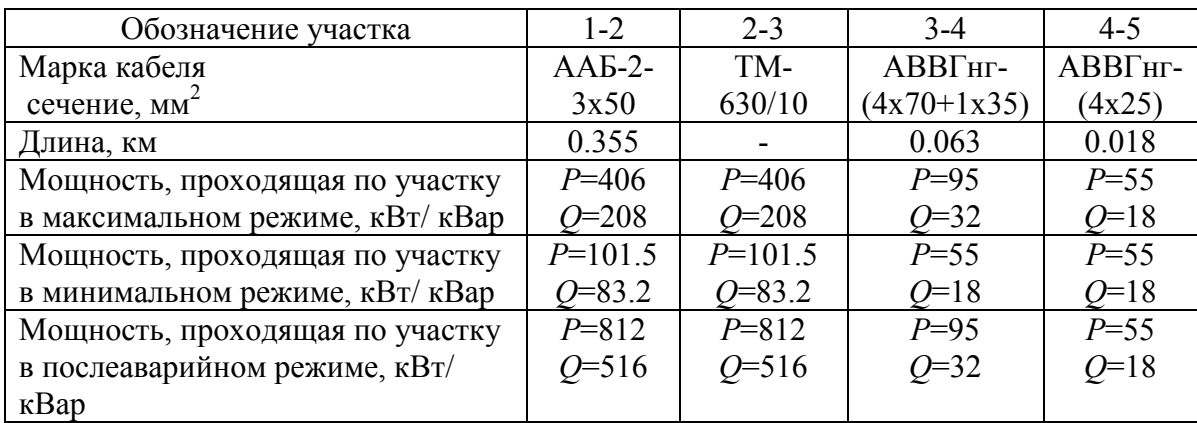

## Методика расчета.

Для выполнения расчета необходимо составить расчетную схему электрической сети от шин ГПП до зажимов наиболее удаленного и мощного ЭП с указанием типа элементов и их основных каталожных данных, а также типа проводников и их длины (рис.2.3).

Цель расчетов состоит в расчете питающей и распределительной сети по условию допустимой потери напряжения и построение эпюры отклонения напряжения для цепочки линий от шин ГПП до зажимов одного наиболее мощного электроприемника для режима максимальных и минимальных нагрузок, а в случае цеховой двухтрансформаторной подстанции и послеаварийного.

В нормативных документах приводятся следующие определения:

- отклонение напряжения разность между фактическим и номинальным напряжением, %;
- падение напряжения геометрическая разность между напряжением в начале и конце линии;
- потеря напряжения арифметическая разность между напряжением в начале и конце линии.

Расчет потерь напряжения в различных элементах цепочки производится по выражениям:

## - для трансформаторов:

$$
\Delta U_{\tau\%} = \beta_{\tau} \cdot (U_{\rm a} \cdot \cos \varphi_2 + U_{\rm p} \cdot \sin \varphi_2) + \frac{\beta_{\tau}^2}{200} (U_{\rm a} \cdot \sin \varphi_2 - U_{\rm p} \cdot \cos \varphi_2), \quad (2.62)
$$

где  $\beta_{\rm r} = S_{\rm p}/S_{\rm H}$ — отношение фактической нагрузки одного трансформатора к номинальной в рассматриваемом режиме работы;

 $S_p$  – поток мощности, предаваемый через цеховой трансформатор,  $\kappa$ BA:

$$
U_{\rm a} = \frac{\Delta P_{\rm B} \cdot 100\%}{S_{\rm non.}T}
$$
 – активная составляьщая напряжения короткого

замыкания трансформатора КТП, % (здесь  $\Delta P_{\rm ss}$  – потери активной мощности кВт, принимаем согласно [12]);

 $U_p = \sqrt{(U_{\kappa}^2)^2 - (U_a)^2}$  – реактивная составляющая напряжения короткого замыкания цехового трансформатора, % (здесь  $U_{\text{rs}}$  – напряжение короткого замыкания, %, принимаем согласно справочной литератуpe  $[12]$ :

$$
\cos \varphi_2 = \frac{P_2}{S_2} = \frac{P - \Delta P_{\rm T}}{\sqrt{\left(P - \Delta P_{\rm T}\right)^2 + \left(Q - \Delta Q_{\rm T}\right)^2}} - \text{козффициент мощности для}
$$

вторичной нагрузки цехового трансформатора (здесь  $P-$  поток актив-

ной мощности, передаваемой через цеховой трансформатор, кВт; *Q* – поток реактивной мощности, передаваемой через цеховой трансформатор, к $BA$ р;  $\Delta P$ <sub>T</sub> = 0.02S – потери активной мощности в цеховом трансформаторе, кВт;  $\Delta Q_{\text{T}} = 0.1 S - \text{more}$ реактивной мощности в цеховом трансформаторе, кВАр);

 $\sin \varphi$ -соответствующий  $\cos \varphi$  синус для вторичной нагрузки цехового трансформатора;

 $\cos\varphi_2$ ,  $\sin\varphi_2$  – коэффициенты мощности вторичной нагрузки трансформатора определяемые по формулам:

$$
\cos \varphi_2 = \frac{P_p}{S_p};
$$
  

$$
\sin \varphi_2 = \frac{Q_p}{S_p}.
$$

- *для линий:*

$$
\Delta U = \frac{P \cdot R + Q \cdot X}{10 \cdot U^2},\tag{2.63}
$$

где *R* и *X* – активное и индуктивное сопротивления участка линии, Ом; *U* – напряжение на данном участке сети (в начале участка), кВ;

*U* – отклонение напряжения на соответствующем участке сети %;

*P* – поток активной мощности, передаваемый по соответствующему участку сети, кВт;

*Q* – поток реактивной мощности, передаваемый по соответствующему участку сети, кВАр.

### **Расчет.**

В рассматриваемом примере используется двухтрансформаторная цеховая подстанция (ТП), соответственно нужно проверить сеть на потерю напряжения в номинальном, минимальном и послеааврийном режимах.

Исходными данными расчета являются расчетная схема замещения электрической сети (рис.2.15) и параметры расчетной схемы, приведенные в табл.2.3.

## **Максимальный режим нагрузки Участок 1-2**

Потеря напряжения на участке определяется потерей напряжения на кабельной линии от шин ГПП до цеховой ТП и находится по выражению (2.63):

$$
\Delta U_{12} = \frac{P_{12}R_{12} + Q_{12}X_{12}}{10U_1^2};
$$

Примем напряжение на шинах ГПП на 5% выше номинального.  $U_{\text{max}} = 1.05 \cdot U_{\text{max}} = 10.5 \text{ kB}$ 

Напряжение в начале участка  $U_1$ = 10500 В

Найдем активное и реактивное сопротивления линии, учитывая что ее погонное сопротивление (ААБ-2-3х50))  $r_0$ =0.66 Ом/км,  $x_0$ =0.09 Ом/км, длинна участка 0.355 км, число параллельно проложенных проводников  $n=2$ :

$$
R_{12} = \frac{r_{012} \cdot L_{12}}{n} = \frac{0.66 \cdot 0.355}{2} = 0.116 \text{OM}
$$

$$
X_{12} = \frac{x_{012} \cdot L_{12}}{n} = \frac{0.09 \cdot 0.355}{2} = 0.016 \text{ OM}
$$

Затем определяем величину активной и реактивной мощности на данном участке (из предварительно сделанного расчета электрических нагрузок):

$$
P_{12} = 406 \text{ kBr}
$$
  
\n
$$
Q_{12} = 208 \text{ kBAp}
$$
  
\nПогеря направжения на участке 1-2:  
\n
$$
\Delta U_{12} = \frac{406 \cdot 0.12 + 208 \cdot 0.016}{10 \cdot 10.5^2} = 0.046\%;
$$
  
\nОпределим погерю напряжения в вольтах:  
\n
$$
\Delta U_{12} = 0.046 \frac{10500}{100} = 4.817 \text{ B}
$$
  
\nНапряжение в конце участка составит:  
\n
$$
U_2 = 10500 - 4.817 = 10495.2 \text{ B}
$$

# Участок 2-3

Потеря напряжения на участке определяется потерей напряжения на цеховом трансформаторе и находится по выражению (2.62):

$$
\Delta U_{23} = \beta_{\rm r} \left( U_{\rm a} \cdot \cos \varphi_2 + U_{\rm p} \sin \varphi_2 \right) + \frac{\beta_{\rm r}^2}{200} \left( U_{\rm a} \sin \varphi_2 - U_{\rm p} \cos \varphi_2 \right),
$$

Технические характеристики трансформатора ТМ-630/10 [12]:  $S_{\text{TD}}$ =630 kBa;  $U_{\text{BH}}$ =10 kB;  $U_{\text{HH}}$ =0.4 kB  $P_{xx} = 1.31$  KBT;  $P_{K3} = 7.6$  KBT;  $U_{K3} = 5.5$  %;  $I_{xx} = 2$  % Напряжение в начале участка  $U_1$ = 10495.2 В Нагрузка:  $P_{23} = 406$  KBT  $Q_{23} = 208 \text{ kBAp}$ Фактический коэффициент загрузки трансформатора  $\beta$ .

$$
\beta_{\rm T} = \frac{\sqrt{406^2 + 208^2}}{630} = 0.724
$$

Активная составляющая напряжения короткого замыкания цехового трансформатора определяется по выражению:

$$
U_{\rm a}^{\circ}\% = \frac{\Delta P_{\rm K3}}{S_{\rm HOM.Tp}} \cdot 100\% = \frac{7.6}{630} \cdot 100\% = 1.206\%
$$

Реактивную составляющую напряжения короткого замыкания цехового трансформатора определим по выражению:

$$
U_{\rm p} \% = \sqrt{U_{\rm rs}^2 - U_{\rm a}^2} = \sqrt{5.5^2 - 1.206^2} = 5.366\%
$$

Определяем потери активной и реактивной мощности в цеховом трансформаторе:

$$
\Delta P_{\rm T} = P_{\rm xx} + \beta_{\rm T}^2 \cdot P_{\rm rs} = 1.31 + 0.724^2 \cdot 7.6 = 5.29 \text{ kBr}
$$
  
\n
$$
\Delta Q_{\rm T} = S_{\rm non.TP} \cdot \frac{I_{\rm xx}}{100} + \beta_{\rm T}^2 \cdot S_{\rm non.TP} \cdot \frac{U_{\rm rs}}{100} = 630 \cdot \frac{2}{100} + 0.724^2 \cdot 630 \cdot \frac{5.5}{100} = 30.76 \text{ kBAp}
$$

Вторичная нагрузка трансформатора:

$$
P_2' = P_{12} - \Delta P_{\rm T} = 406 - 5.29 = 400.71 \text{ kBr}
$$
  
\n
$$
Q_2' = Q_{12} - \Delta Q_{\rm T} = 208 - 30.76 = 177.24 \text{ kBAp}
$$
  
\n
$$
S_2' = \sqrt{P_2' + Q_2} = \sqrt{400.71^2 + 177.24^2} = 438.16 \text{ kBA}
$$

Коэффициент мощности для вторичной нагрузки цехового трансформатора определяем по выражению:

$$
\cos \varphi_2 = \frac{P_2}{S_2} = \frac{400.71}{438.16} = 0.915
$$

Определяем значение  $\sin \varphi$ .

$$
\sin \varphi_2 = \frac{Q_2'}{S_2'} = \frac{177.24}{438.16} = 0.405
$$

Определяем потерю напряжения на цеховом трансформаторе:

$$
\Delta U_{23} = 0.724(1.206 \cdot 0.915 + 5.366 \cdot 0.405) + \frac{0.724^2}{200}(1.206 \cdot 0.405 - 5.366 \cdot 0.915) = 2.563\%
$$

С учетом потерь в обмотке высокого напряжения (ВН) найдем напряжение на высокой стороне трансформатора:

$$
\Delta U_{23 \text{ BH}} = 2.56 \frac{10495.2}{100} = 269 \text{ B}
$$

$$
U_2 = 10495.2 - 2.56 \frac{10495.2}{100} = 10226.2 \text{ B}
$$

Выполним перерасчет напряжения к обмотке низкого напряжения  $(HH)$ :

$$
U_2 = 400 \frac{10226.2}{10000} = 409.0 \text{ B}
$$

# **Участок 3-4**

Кабельная линия АВВГ-(3х70+1х35) Технические характеристики линии: *S*=70 мм 2 , *L*=0.063км, число параллельных проводников *n*=1 Материал жил: алюминий, способ прокладки: открыто. По справочнику [12] находим:  $r_0$ =0.47 Ом/км;  $x_0$ =0.08 Ом/км =0.47 Om/km;  $x_0$ =0.08 Om/k<br>
<sub>34</sub> =  $\frac{r_0 \cdot L}{r_0}$  =  $\frac{0.47 \cdot 0.063}{r_1}$  = 0.03 Om 1  $r_0$ =0.47 C<br> $R_{34} = \frac{r_0 \cdot L}{r_0}$ *n*  $=\frac{r_0 \cdot L}{r_0}=\frac{0.47 \cdot 0.063}{1}=0.03$  $\frac{n}{34} = \frac{n}{50 \cdot L} = \frac{1}{0.08 \cdot 0.063} = 0.005$  Om 1  $x_{34}$  -  $n$ <br> $x_{34}$  =  $\frac{x_0 \cdot L}{2}$ *n*  $\cdot L$  0.08.  $=\frac{x_0 \cdot L}{n} = \frac{0.08 \cdot 0.063}{1} = 0.003$ Напряжение в начале участка  $U_1$  = 409.0 В Нагрузка:  $P_{34} = 95$  kBT  $Q_{34} = 32 \text{ κ}$ BAp Потеря напряжения в процентах на участке 3-4: геря напряжения в процента<br>  $\frac{1}{34} = \frac{95 \cdot 0.03 + 32 \cdot 0.005}{10 \cdot 0.400^2} = 1.772\%$ ; Потеря напряжения в проце<br>  $\Delta U_{34} = \frac{95 \cdot 0.03 + 32 \cdot 0.005}{10 \cdot 0.409^2} = 1.772$ Потеря напряжения в вольтах:  $\Delta U_{34} = 1.772 \frac{\overline{409}}{100} = 7.247 \,\mathrm{B}$ Напряжение в конце участка:  $U_2 = 409 - 7.247 = 401.8$  B **Участок 4-5**

Кабельная линия АВВГ-(4х25) Технические характеристики линии: *S*=25 мм 2 , *L*=0.018 км, число параллельных проводников *n*=1 Материал жил: алюминий, способ прокладки: в трубе. По справочнику [12] находим: *r*<sub>0</sub>=1.31 Ом/км; *x*<sub>0</sub>=0.09 Ом/км =1.31 Om/km;  $x_0$ =0.09 Om/km<br>  $\frac{v_{0}L}{v_{0}} = \frac{1.31 \cdot 0.018}{1} = 0.024$ Om 1  $r_0$ =1.31 C<br> $R_{45} = \frac{r_0 \cdot L}{r_0}$ *n*  $=\frac{r_0 \cdot L}{r}=\frac{1.31 \cdot 0.018}{1}=0.02$  $\frac{n}{45} = \frac{n}{\frac{x_0 \cdot L}{n}} = \frac{0.09 \cdot 0.018}{1} = 0.002$  Om 1  $X_{45}$  -  $n$ <br> $X_{45}$  =  $\frac{x_0 \cdot L}{2}$ *n*  $\cdot L$  0.09.  $=\frac{x_0 \cdot L}{r} = \frac{0.09 \cdot 0.018}{1} = 0.002$ Напряжение в начале участка  $U_1$  = 401.8 В Нагрузка:  $P_{45} = 55$  kBT  $Q_{45} = 18 \text{ к} \text{BAp}$ Потеря напряжения в процентах на участке 4-5:

 $\frac{1}{45} = \frac{55 \cdot 0.024 + 18 \cdot 0.002}{10.0402^2} = 0.822\%$ ;  $\Delta U_{45} = \frac{55 \cdot 0.024 + 18 \cdot 0.002}{10 \cdot 0.402^2} = 0.822$ Потеря напряжения в вольтах:  $\Delta U_{45} = 0.822 \frac{401.8}{100} = 3.304 \,\text{B}$ Напряжение в конце участка:  $U_2 = 401.8 - 3.304 = 398.5 B$ 

# **Минимальный режим нагрузки Участок 1-2**

Кабельная линия ААБ-(3х50) Технические характеристики линии: *S*=50 мм 2 , *L*=0.355 км, число параллельных проводников *n*=2 Материал жил: алюминий, способ прокладки: в земле. По справочнику [12] находим:  $r_0$ =0.66 Ом/км;  $x_0$ =0.09 Ом/км  $\sum_{12}$  =  $\frac{r_0 \cdot L}{r_0}$  =  $\frac{0.66 \cdot 0.355}{2}$  = 0.120<sub>M</sub> 2  $r_0 = 0.66$  C<br> $R_{12} = \frac{r_0 \cdot L}{r_0}$ *n*  $=\frac{r_0 \cdot L}{r_0}=\frac{0.66 \cdot 0.355}{2}=0.12$  $\frac{1}{12} = \frac{x_0 \cdot L}{v} = \frac{0.09 \cdot 0.355}{2} = 0.016 \text{ Om}$ 2  $X_{12} = n$ <br> $X_{12} = \frac{x_0 \cdot L}{x_0}$ *n*  $\cdot L$  0.09.  $=\frac{x_0 \cdot L}{r} = \frac{0.09 \cdot 0.355}{2} = 0.016$ Примем напряжение на шинах ГПП равным номинальному.  $U_{\text{max}} = 1.0 \cdot U_{\text{hom}} = 10.0 \text{ K}B$ Напряжение в начале участка  $U_1$ = 10000 В Нагрузка: Нагрузка:<br>*P*<sub>12</sub> = 0.25 · *P*<sub>max</sub> = 0.25 · 406 = 101.5 кВт  $P_{12} = 0.25 \cdot P_{\text{max}} = 0.25 \cdot 406 = 101.5 \text{ kB}$ <br> $Q_{12} = 0.4 \cdot Q_{\text{max}} = 0.4 \cdot 208 = 83.2 \text{ kB}$ Ap Потеря напряжения в процентах на участке 1-2: геря напряжения в процентах на<br>  $\frac{101.5 \cdot 0.12 + 83.2 \cdot 0.016}{10 \cdot 10^2} = 0.013\%$ ;  $\frac{12 + 8}{10 \cdot 10}$ Потеря напряжения в процентах<br> $\Delta U_{12} = \frac{101.5 \cdot 0.12 + 83.2 \cdot 0.016}{10 \cdot 10^2} = 0.013$ Потеря напряжения в вольтах:  $\Delta U_{12} = 0.013 \frac{10000}{100} = 1.314 B$ 

Напряжение в конце участка:  $U_2 = 10000 - 1.314 = 9998.7 B$ 

## **Участок 2-3**

Трансформатор ТМ-630/10 Напряжение в начале участка *U*1= 9998.7 В Нагрузка:

 $P_{23} = 101.5$  kBT  $Q_{23} = 83.2$  κBAp

Расчеты выполняются аналогично с максимальным режимом. Фактический коэффициент загрузки трансформатора  $\,\beta_{\text{r}}\!$  :

$$
\beta_{\rm T} = \frac{\sqrt{101.5^2 + 83.2^2}}{630} = 0.208
$$

Активная составляющая напряжения короткого замыкания:  
\n
$$
U_a\% = \frac{\Delta P_{\text{R}}}{S_{\text{HOM,TP}}} \cdot 100\% = \frac{7.6}{630} \cdot 100\% = 1.206\%
$$

Реактивная составляющая напряжения короткого замыкания:  

$$
U_p\% = \sqrt{U_{r}^2 - U_{r}^2} = \sqrt{5.5^2 - 1.206^2} = 5.366\%
$$

Коэффициенты мощности:

 $\cos \varphi_2 = 0.773$ 

 $\sin \varphi_2 = 0.634$ 

Потеря напряжения на трансформаторе в процентах:

 $\Delta U_{23} = 0.904\%$ 

Потеря напряжения в вольтах:

$$
\Delta U_{23} = 0.904 \frac{9998.7}{100} = 90.4 \text{ B}
$$

Напряжение в конце участка:  

$$
U_2 = (9998.7 - 90.4) \frac{400}{10000} = 396.3 \text{ B}
$$

# **Участок 3-4**

Кабельная линия АВВГ-(3х70+1х35) Напряжение в начале участка  $U_1$ = 396.3 В Нагрузка:  $P_{34} = 55$  kBT  $Q_{34} = 18 \text{ к} \text{BAp}$ Потеря напряжения в процентах на участке 3-4: геря напряжения в процента<br>  $\frac{55 \cdot 0.03 + 18 \cdot 0.005}{10.0306^2} = 1.091\%$ ; Потеря напряжения в проце<br>  $\Delta U_{34} = \frac{55 \cdot 0.03 + 18 \cdot 0.005}{10 \cdot 0.396^2} = 1.09$ Потеря напряжения в вольтах:  $\Delta U_{34} = 1.091 \frac{396.3}{100} = 4.324 B$ Напряжение в конце участка:  $U_2 = 396.3 - 4.324 = 392.01 B$
## **Участок 4-5**

Кабельная линия АВВГ-(4х25) Напряжение в начале участка  $U_1$ = 392 В Нагрузка:  $P_{45} = 55$  kBT  $Q_{45} = 18 \text{ к} \text{BAp}$ Потеря напряжения в процентах на участке 4-5: геря напряжения в процентах<br>  $\frac{55 \cdot 0.024 + 18 \cdot 0.002}{10.0302} = 0.864\%;$ Потеря напряжения в процен<br>  $\Delta U_{45} = \frac{55 \cdot 0.024 + 18 \cdot 0.002}{10 \cdot 0.392^2} = 0.864$ Потеря напряжения в вольтах:  $\Delta U_{45} = 0.864 \frac{392}{100} = 3.386 B$ Напряжение в конце участка:  $U_2 = 392 - 3.386 = 388.62$  B

#### **Послеаварийный режим Участок 1-2**

Кабельная линия ААБ-(3х50) Примем напряжение на шинах ГПП на 5% выше номинального:  $U_{\text{max}} = 1.05 \cdot U_{\text{hom}} = 10.5 \text{ kB}$ Напряжение в начале участка  $U_1$ = 10500 В Нагрузка: Нагрузка:<br>*P*<sub>12</sub> = 2 · *P*<sub>max</sub> = 2 · 406 = 812 кВт  $P_{12} = 2 \cdot P_{\text{max}} = 2 \cdot 406 = 812 \text{ KBT}$ <br> $Q_{12} = 2 \cdot Q_{\text{max}} = 2 \cdot 208 = 516 \text{ KBAp}$ Потеря напряжения в процентах на участке 1-2: Teps напряжения в процентах<br>  $\frac{1}{12} = \frac{812 \cdot 0.12 + 516 \cdot 0.016}{10 \cdot 10 \cdot 5^2} = 0.093\%$ ;  $\frac{12 + 516}{10 \cdot 10.5}$ Потеря напряжения в процента<br> $\Delta U_{12} = \frac{812 \cdot 0.12 + 516 \cdot 0.016}{10 \cdot 10.5^2} = 0.093$ Потеря напряжения в вольтах:  $\Delta U_{12} = 0.093 \frac{10500}{100} = 9.786 B$ 

Напряжение в конце участка:  $U_2 = 10500 - 9.786 = 10490.2 B$ 

## **Участок 2-3**

Трансформатор ТМ-630/10 Напряжение в начале участка  $U_1$ = 10490,2 В Нагрузка:  $P_{23} = 812$  kBT  $Q_{23}$  = 516 κBAp

Фактический коэффициент загрузки трансформатора  $\,\beta_{\text{r}}\!$  :

$$
\beta_{\rm T} = \frac{\sqrt{812^2 + 516^2}}{630} = 1.527
$$

Активная составляющая напряжения короткого замыкания:  
\n
$$
U_{\rm a} \% = \frac{\Delta P_{\rm ss}}{S_{\rm HOM,TP}} \cdot 100\% = \frac{7.6}{630} \cdot 100\% = 1.206\%
$$

Реактивная составляющая напряжения короткого замыкания:<br>  $U_p\% = \sqrt{U_{\kappa_3}^2 - U_{\kappa_4}^2} = \sqrt{5.5^2 - 1.206^2} = 5.366\%$ 

$$
U_{\rm p}\% = \sqrt{U_{\rm rs}^2 - U_{\rm a}^2} = \sqrt{5.5^2 - 1.206^2} = 5.366\%
$$

Коэффициенты мощности:

 $\cos \varphi_2 = 0.844$ 

 $\sin \varphi_2 = 0.536$ 

Потеря напряжения на трансформаторе в процентах:  $\Delta U_{23} = 6.01\%$ 

Потеря напряжения в вольтах:

$$
\Delta U_{23} = 6.01 \frac{10490.2}{100} = 630.5 \text{ B}
$$

Напряжение в конце участка:  

$$
U_2 = (10490.2 - 630.5) \frac{400}{10000} = 394.4 \text{ B}
$$

## **Участок 3-4**

Кабельная линия АВВГ-(3х70+1х35) Напряжение в начале участка  $U_1$ = 394.4 В Нагрузка:  $P_{34} = 95$  kBT  $Q_{34} = 32 \text{ κ}$ BAp Потеря напряжения в процентах на участке 3-4: геря напряжения в процента<br>  $\frac{1}{34} = \frac{95 \cdot 0.03 + 32 \cdot 0.005}{10 \cdot 0.304^2} = 1.906\%$ ; Потеря напряжения в проце<br>  $\Delta U_{34} = \frac{95 \cdot 0.03 + 32 \cdot 0.005}{10 \cdot 0.394^2} = 1.906$ Потеря напряжения в вольтах:  $\Delta U_{34} = 1.906 \frac{394.4}{100} = 7.517 B$ Напряжение в конце участка:  $U_2 = 394.4 - 7.517 = 386.87$  B

## **Участок 4-5**

Кабельная линия АВВГ-(4х25) Напряжение в начале участка  $U_1$ = 386,9 В Нагрузка:  $P_{45} = 55$  kBT  $Q_{45} = 18 \text{ к} \text{BAp}$ Потеря напряжения в процентах на участке 4-5: геря напряжения в процентах<br>  $\frac{55 \cdot 0.024 + 18 \cdot 0.002}{10.0387^2} = 0.887\%;$ Потеря напряжения в процен<br>  $\Delta U_{45} = \frac{55 \cdot 0.024 + 18 \cdot 0.002}{10 \cdot 0.387^2} = 0.887$ Потеря напряжения в вольтах:  $\Delta U_{45} = 0.887 \frac{386.9}{100} = 3.431 B$ Напряжение в конце участка:  $U_2 = 386.9 - 3.431 = 383.44 B$ 

Окончательные результаты расчета электрической сети на потерю напряжения сведены в табл.2.4

Таблица 2.4

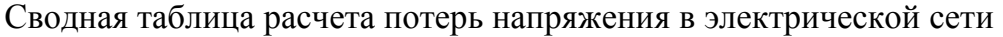

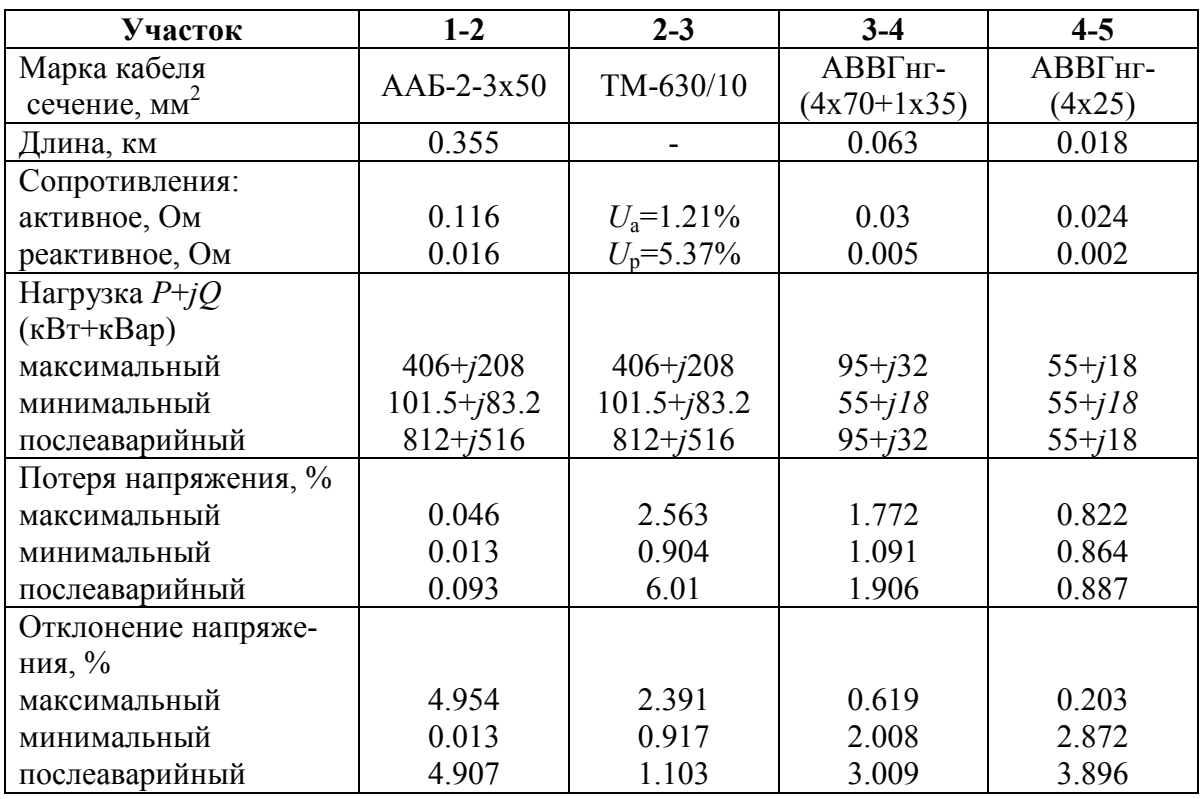

Результаты расчетов показывают, что потери и отклонения напряжения на всех участках сети соответствуют требованиям нормативных документов.

## **2.7. Вопросы для самопроверки**

- 1. Математические модели простейших элементов электротехнических устройств.
- 2. Математическая модель резистора в цепи переменного тока, временные диаграммы напряжения, тока, мощности и энергии.
- 3. Математическая модель индуктивности в цепи переменного тока, временные диаграммы напряжения, тока, мощности и энергии.
- 4. Математическая модель емкости в цепи переменного тока, временные диаграммы напряжения, тока, мощности и энергии.
- 5. Математические модели источников питания систем электроснабжения и какие существуют особенности их моделирования.
- 6. Математическая модель двигателей для учета подпитки места короткого замыкания.
- 7. Как моделируются элементы электрических сетей при расчете рабочих режимов систем электроснабжения ?
- 8. Математическая модель силового трансформатора.
- 9. Математическая модель линии электропередач.
- 10. Основные методы моделирования электрических нагрузок, их достоинства и недостатки.

# 3. ОПТИМИЗАЦИОННЫЕ ЗАДАЧИ ЭЛЕКТРОСНАБЖЕНИЯ

#### 3.1. Основные понятия и определения

При проектировании и эксплуатации систем электроснабжения часто приходится иметь дело с многовариантными задачами, т.е. с задачами в которых из некоторого множества допустимых по техническим условиям решения нужно выбрать одно, которое является лучшим по какому либо критерию.

Такое решение принято называть оптимальным, а задачи, в которых производится поиск такого решения, получили название оптимизаиионных задач.

Применительно к системам электроснабжения оптимизационные задачи приходится решать при выборе напряжения электрических сетей, выборе числа и мощности источников питания, выборе оптимальной конфигурации электрической сети, выборе сечений проводников, определении рационального распределения источников реактивной мощности, выборе мест размещения источников питания и т.д.

В качестве критериев оптимальности в большинстве практических задач электроснабжения используются экономические показатели (себестоимость, прибыль, финансовые затраты и т.п.), хотя в некоторых случаях могут быть использованы и другие: минимум потерь напряжения (энергии), надежность электроснабжения, качество электроэнергии ИТП

Таким образом, критерием оптимальности является количественная оценка оптимизируемого качества объекта.

На основании выбранного критерия оптимальности составляется целевая функция, представляющая собой зависимость критерия оптимальности от параметров, влияющих на ее значение. Вид критерия оптимальности или целевой функции определяется конкретной задачей оптимизации.

Соответственно, задача оптимизации сводится к нахождению экстремума целевой функции.

При решении оптимизационных задач после выбора параметров оптимизации (сечения проводников, количество трансформаторов и т.д.), необходимо определить ограничения на эти параметры. При этом ограничения могут накладываться как по техническим, так и по экономическим соображениям.

В общем случае математическая модель оптимизационной задачи

содержит три базовых компонента: целевая функция, ограничения, граничные условия.

Целевая функция представляет собой математическую запись критерия оптимальности:

$$
Z(x_1, x_2, \ldots, x_n) \to \text{extr} \tag{3.1}
$$

где  $x_1, x_2, \ldots, x_n$  – искомые переменные, значения которых необходимо определить в процессе решения задачи.

Ограничения представляют собой различные технические, экономические и другие условия, которые необходимо учесть при решении задачи:

$$
f_j(x_1, x_2, \ldots, x_n) \le \text{min} = b_j \text{ rge } j = 1, 2, \ldots m
$$
 (3.2)

Граничные условия определяют диапазон изменения искомых переменных:

$$
d_i \le x_i \le D_i, \text{ r, i = 1, 2, \dots n} \tag{3.3}
$$

где  $d_i$ ,  $D_i$  – нижняя и верхняя граница диапазона изменения переменной  $x_i$  соответственно.

Наиболее распространенным случаем граничных условий искомых переменных в реальных технических задачах является их неотрицатель- $\text{HOCTB} - x_i \geq 0$ .

Для решения оптимизационных задач используют специальные математические приемы и методы, которые получили название методов математического программирования.

В соответствии с характером зависимости между переменными в выражении целевой функции оптимизационные задачи классифицируются на задачи линейного программирования и задачи нелинейного программирования.

Кроме того, по характеру изменения искомые переменные могут иметь непрерывный, целочисленный или дискретный характер. Соответственно, задачи оптимизации, в которых имеются целочисленные или дискретные переменные, подразделяются на задачи целочисленного или дискретного программирования.

Примерами непрерывных переменных являются значения тока и мощности в линии электропередачи; целочисленными переменными являются количество силовых трансформаторов и компенсирующих устройств; дискретными переменными являются сечения проводников и мощности трансформаторов, которые выбираются из стандартного ряда.

Важное влияние на вид оптимизационной задачи накладывает характер исходной информации. Если исходная информация однозначно определена, то она называется детерминированной; если же она носит случайный характер и подчиняется законам теории вероятностей, то она называется случайной. Исходная информация, которая носит неопределенный характер и не подчиняется теории вероятностей, называется недетерминированной.

Оптимизационные задачи, в которых исходная информация носит случайный характер, классифицируются как задачи стохастического программирования, а задачи, в которых исходная информация не определена, могут быть решены с помощью теории игр.

Существуют и другие виды классификации задач оптимизации, основной целью которых является выявление специфических особенностей тех или иных задач, играющих важную роль при разработке методов их решения.

#### 3.2. Линейное программирование

Линейное программирование (ЛП) возникло в 40-х годах прошлого века как один из разделов теории оптимизации. Довольно быстро оно стало популярным методом для решения задач экономики и планирования, в которых переменные принимают вещественные значения.

По оценкам американских экспертов около 75% от общего числа применяемых оптимизационных методов приходится на ЛП. Около четверти машинного времени, затраченного в последние годы на проведение научных исследований, было отведено решению задач ЛП и их многочисленных модификаций.

Если в составленной математической модели оптимизационной задачи целевая функция линейна, а множество, на котором ищется экстремум целевой функции, задается системой линейных равенств и неравенств, то это задача ЛП.

Общая постановка задачи линейного программирования заключается в минимизации (максимизации) линейной функции:

$$
Z = c_1 x_1 + c_2 x_2 + \ldots + c_n x_n \tag{3.4}
$$

от и переменных х<sub>1</sub>, х<sub>2</sub>, ..., х<sub>n</sub>, удовлетворяют условиям неотрицательности:

$$
x_1 \geq 0, x_2 \geq 0, ..., x_n \geq 0 \tag{3.5}
$$

и тинейным ограничениям:

$$
a_{11} x_1 + a_{12} x_2 + \dots + a_{1n} x_n \leq (=, \geq) b_1, a_{21} x_1 + a_{22} x_2 + \dots + a_{2n} x_n \leq (=, \geq) b_2, \n\dots a_{m1} x_1 + a_{m2} x_2 + \dots + a_{mn} x_n \leq (=, \geq) b_m.
$$
\n(3.6)

Практические примеры задач линейного программирования и методы их решения приведены в «Лабораторном практикуме» по настоящей дисциплине.

#### 3.3. Нелинейное программирование

Решение задач нелинейного программирования принципиально ничем не отличается от решения задач линейного и целочисленного программирования. Однако, процедура поиска решения задач нелинейного программирования более критична к исходным начальным данным.

Для решения задач нелинейного программирования в Excel реализовано два метода: метод Ньютона и метод сопряженных градиентов Флетчера-Ривса. Выбор метода решения производится в диалоговом окне «Параметры поиска решения». В качестве критерия останова поиска решения в Excel используется следующее условие:

$$
\Delta f_k = \left| \frac{f(x^{k-1}) - f(x^k)}{f(x^k)} \right| \le \varepsilon \tag{3.7}
$$

Значение є вводится в окне «Параметры поиска решения» в строке «Относительная погрешность».

В соответствии с выражением (3.7) начальные значения переменных желательно назначать близкими к оптимальным значениям, что значительно ускорит процесс решения задачи. Обязательным условием является требование неравенства целевой функции в начальной точке нулю, иначе при вычислении погрешности по выражению (3.7) возможно деление на ноль.

## 3.4. Транспортная задача

Транспортная задача (ТЗ) является частным типом задачи линейного программирования и определяется как задача разработки наиболее экономичного плана перевозки продукции одного вида из нескольких пунктов отправления в пункты назначения. При этом величина транспортных расходов прямо пропорциональна объему перевозимой продукции и задается с помощью тарифов на перевозку единицы продукции.

Задачи транспортного типа широко распространены в практике. К ним сводятся многие задачи линейного программирования - задачи о назначениях, сетевые, календарного планирования и др.

И хотя ТЗ может быть решена одним из методов решения любой задачи линейного программирования, ее математическая модель и структура ограничений имеют ряд специфических особенностей.

Стандартная ТЗ формулируется следующим образом. Имеется т пунктов отправления (или пунктов производства)  $A_i$ ..., $A_m$ , в которых сосредоточены запасы однородных продуктов в количестве  $a_1,...,a_m$  единиц. Имеется и пунктов назначения (или пунктов потребления)  $B_1, ..., B_m$ 

потребность которых в указанных продуктах составляет  $b_1$ , ...,  $b_n$  единиц. Известны также транспортные расходы  $C_{ii}$ , связанные с перевозкой единицы продукта из пункта.  $A_i$  в пункт  $B_i$  i = 1,2..., m; j = 1,2..., n.

Требуется составить такой план перевозок (откуда, куда и сколько единиц продукта везти), чтобы удовлетворить спрос всех пунктов потребления за счет реализации всего продукта, произведенного всеми пунктами производства, при минимальной общей стоимости всех пере-**BO30K.** 

Пусть  $x_{ii}$  - количество единиц продукта, поставляемого из пункта  $A_i$ в пункт  $B_i$ . Подлежащие минимизации суммарные затраты на перевозку продуктов из всех пунктов производства во все пункты потребления выражаются формулой:

$$
\sum_{i=1}^{m} \sum_{j=1}^{n} C_{ij} \cdot x_{ij} \to \min
$$
 (3.8)

Таким образом, целевая функция ТЗ представляет собой транспортные расходы на осуществление всех перевозок в целом.

Математическая модель ТЗ содержит также две группы ограничений.

Первая группа ограничений указывает, что запас продукции в любом пункте отправления должен быть равен суммарному объему перевозок продукции из этого пункта

$$
\sum_{i=1}^{m} x_{ij} = a_i, \text{ rate } i = 1, ..., m
$$
 (3.9)

Вторая группа ограничений указывает, что суммарные перевозки продукции в некоторый пункт потребления должны полностью удовлетворить спрос на продукцию в этом пункте.

$$
\sum_{j=1}^{n} x_{ij} = b_j, \text{ rge } j = 1, ..., n
$$
 (3.10)

Объемы перевозок - неотрицательные числа, так как перевозки из пунктов потребления в пункты производства исключены:

$$
x_{ij} \ge 0, i = 1, ..., m; j = 1, ..., n.
$$
\n(3.11)

Из (3.9), (3.10) следует, что сумма запасов продукции во всех пунктах отправления должна равняться суммарной потребности во всех пунктах потребления, то есть

$$
\sum_{i=1}^{m} a_i = \sum_{j=1}^{n} b_j
$$
 (3.12)

Если условие (3.12) выполняется, то ТЗ называется сбалансированной (замкнутая модель), в противном случае - несбалансированной (открытая модель). Поскольку ограничения модели ТЗ (3.9), (3.10) могут быть выполнены только при сбалансированной ТЗ, то при построении транспортной модели необходимо проверять условие баланса (3.12). В случае, когда суммарные запасы превышают суммарные потребности, необходим дополнительный фиктивный пункт потребления, который будет формально потреблять существующий излишек запасов, то есть

$$
b_{\Phi} = \sum_{i=1}^{m} a_i - \sum_{j=1}^{n} b_j
$$
 (3.13)

Если суммарные потребности превышают суммарные запасы, то необходим дополнительный фиктивный пункт отправления, формально восполняющий существующий недостаток продукции в пунктах отправления:

$$
a_{\Phi} = \sum_{j=1}^{n} b_j - \sum_{i=1}^{m} a_i
$$
 (3.14)

Введение фиктивного потребителя или отправителя повлечет необходимость формального задания фиктивных тарифов  $C_{ii}^{\phi}$  (реально не существующих) для фиктивных перевозок.

Так как нас интересует суммарная стоимость всех перевозок, можно принять величину фиктивного тарифа равной нулю  $C_{ii}^{\phi}=0$ , что не изменит значение искомой целевой функции.

Практические примеры транспортных задач, применительно к области электроэнергетики, и методы их решения приведены в «Лабораторном практикуме» по настоящей дисциплине.

## СПИСОК ЛИТЕРАТУРЫ:

- 1. Веников В.А. Теория подобия и моделирование / В.А. Веников, Г.В.Веников. – М.: Высш. шк., 1984. – 243 с.: ил.
- 2. Самарский А.А. Математическое моделирование. Идеи. Методы. Примеры / А.А. Самарский, А.П. Михайлов. – М.: Наука. Физматлит, 1997. – 320 с.
- 3. Даценко В.А., Гетманов В.Т. Выблов А.Н. Математическое моделирование в системах электроснабжения: учеб. пособие. – Томск: Издво Томского политехнического университета, 2003. – 120 с.
- 4. Бурулько Л.К., Овчаренко Е.В. Математическое моделирование в электротехнике: учебн. пособие. – Томск: Изд-во Томского политехнического университета, 2003. – 100 с.
- 5. Курганов С.А. Схемно-алгебраическое моделирование и расчет линейных электрических цепей / С. А. Курганов, В. В. Филаретов: учебное пособие. - Ульяновск : УлГТУ, 2005. - 319 с.
- 6. Артемов М.А. Математическое моделирование и компьютерный эксперимент / М.А. Артемов, Е.Н. Коржов – Воронеж: ВГУ, 2001. – 64 с.
- 7. Винер Н. Кибернетика, или управление и связь в животном и машине. – 2-е издание. – М.: Наука; Главная редакция изданий для зарубежных стран, 1983. – С. 297–307 (приложение I).
- 8. Мухин О.И. Моделирование систем / [Электронный ресурс]. –Режим доступа // http://stratum.ac.ru/textbooks/modelir/contents.html
- 9. Перельман Я.И. 101 головоломка / Я.И. Перельман, А.Л. Бондаренко. – М.:АСТ: Астрель: ХРАНИТЕЛЬ, 2007. - 191 с.
- 10.Клиначёв Н. В. Моделирующая программа Jigrein: Теория, программа, руководство, модели. - Offline версия 1.1.0.0. - Челябинск, 2010. файлов 122, ил. [Электронный ресурс]. – Режим доступа // http://model.exponenta.ru/default.htm
- 11.Веников В.А. Электрические системы. Математические модели электроэнергетики: учебник для студентов вузов / Под ред. В.А.Веникова – 2-е изд., перераб. И доп. – М.: Высш.шк., 1981. – 288 с.
- 12.Справочник по проектированию электрических сетей. Под ред. Д.Л. Файбисовича. - М.: Изд-во НЦ ЭНАС, 2005 - 320 с.

Учебное издание

ОБУХОВ Сергей Геннадьевич

## **МАТЕМАТИЧЕСКОЕ МОДЕЛИРОВАНИЕ В СИСТЕМАХ ЭЛЕКТРОСНАБЖЕНИЯ**

Учебное пособие

Научный редактор доктор физико-математических наук, *профессор А.В.Кабышев*

## **В авторской редакции**

Компьютерная верстка *Л.А. Егорова*

## **Отпечатано в Издательстве ТПУ в полном соответствии с качеством предоставленного оригинал-макета**

Подписано к печати Формат 60×84/16. Бумага «Снегурочка». Печать Xerox. Усл. печ. л. 5,46. Уч.-изд. л. 4,95. Заказ . Тираж экз.

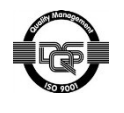

Национальный исследовательский Томский политехнический университет Система менеджмента качества

Издательства Томского политехнического университета сертифицирована NATIONAL QUALITY ASSURANCE по стандарту BS EN ISO 9001:2008

издательство Тпу. 634050, г. Томск, пр. Ленина, 30. Тел./факс: 8(3822)56-35-35, www.tpu.ru